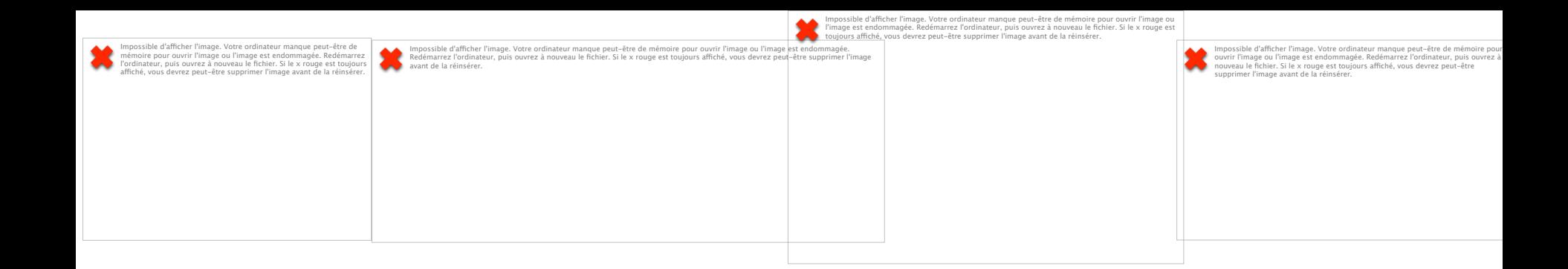

### Scores et biomarqueurs à visée pronostique: quelle véritable utilité clinique aux urgences? *L'exemple du sepsis*

PF CHARLES

Médecine Intensive et Réanimation

Hôpital F. Mitterrand- CHU DIJON - FRANCE

 $U.M.R. 1231 - L N.S.F.R.M.$ 

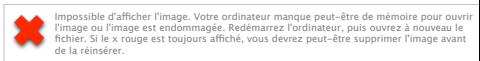

### **Conflicts of interest**

- Merck
- Astellas
- Pfizer
- Thermofisher Diagnostic
- SAGE

Scores et biomarqueurs à visée pronostique: quelle véritable utilité clinique aux urgences?

#### **BACKGROUND**

Impossible d'afficher l'image. Votre ordinateur manque peut-être de mémoire pour ouvrir l'image ou l'image est endommagée. Redémarrez l'ordinateur, puis ouvrez à nouveau le fichier. Si le x rouge est toujours affiché, vous

**QU** 

## **Diagnosis**

## **Severity**

**assessment**

# **Sepsis**: life-threatening condition...

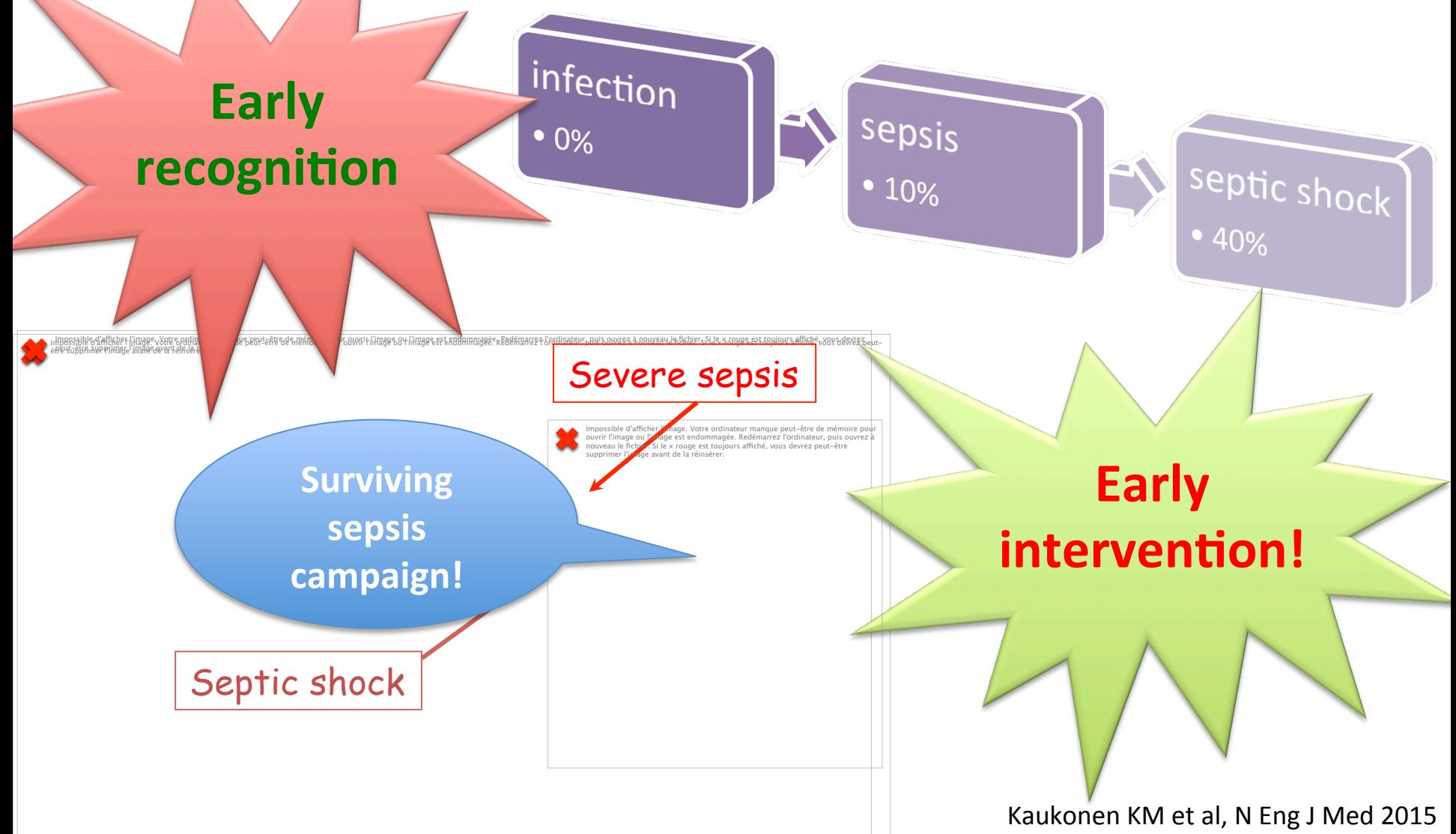

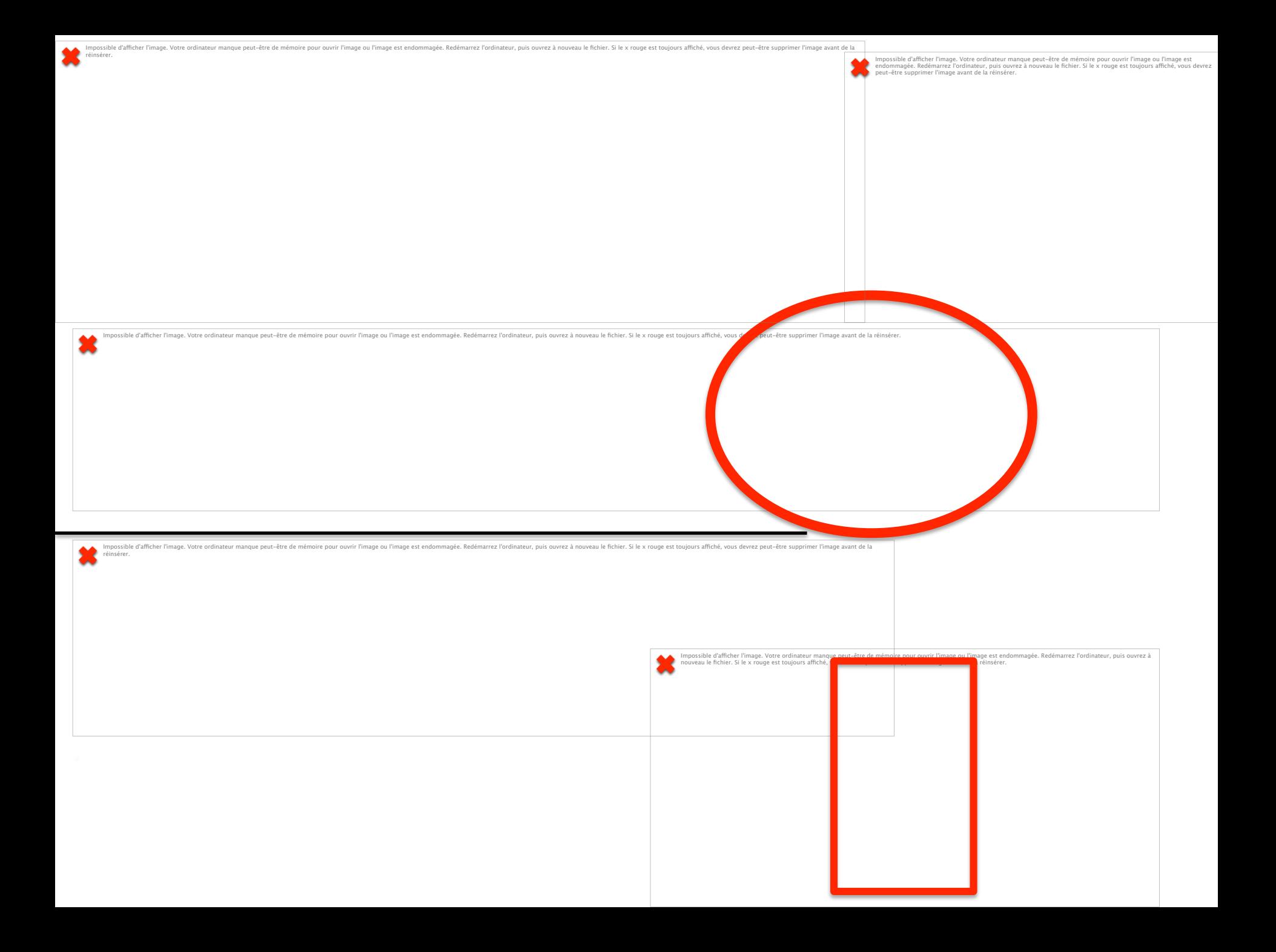

### **QUELQUES RAPPELS METHODOLOGIQUES**

Scores et biomarqueurs à visée pronostique: quelle véritable utilité clinique aux urgences?

#### The **best**... the **worse**...

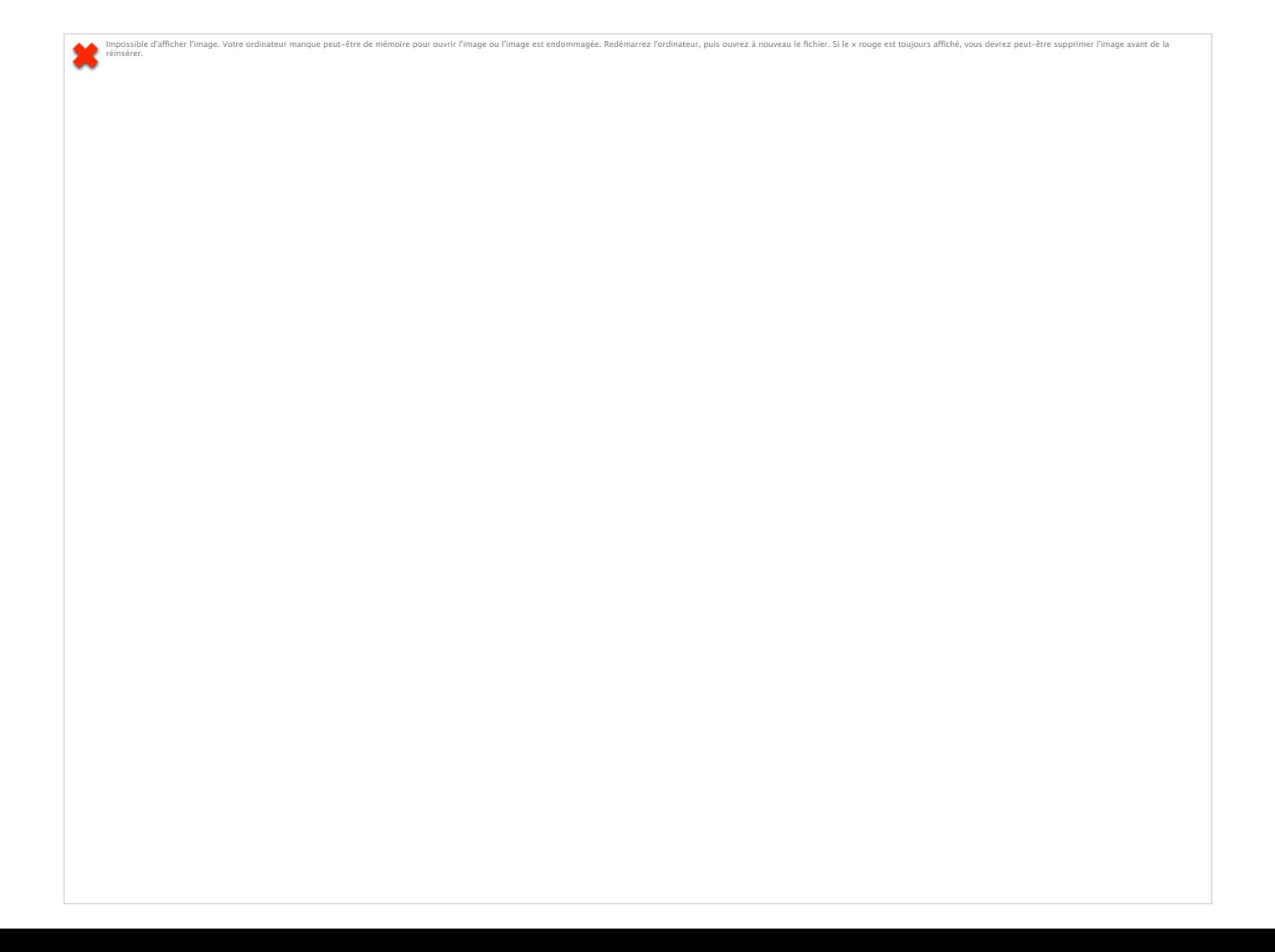

#### The **realistic** one

ble d'afficher l'image. Votre ordinateur manque peut-être de mémoire pour ouvrir l'image ou l'image est endommagée. Redémarrez l'ordinateur, puis ouvrez à nouveau le fichier. Si le x rouge est toujours affiché, vous devrez

×

#### Don't forget the model calibration...

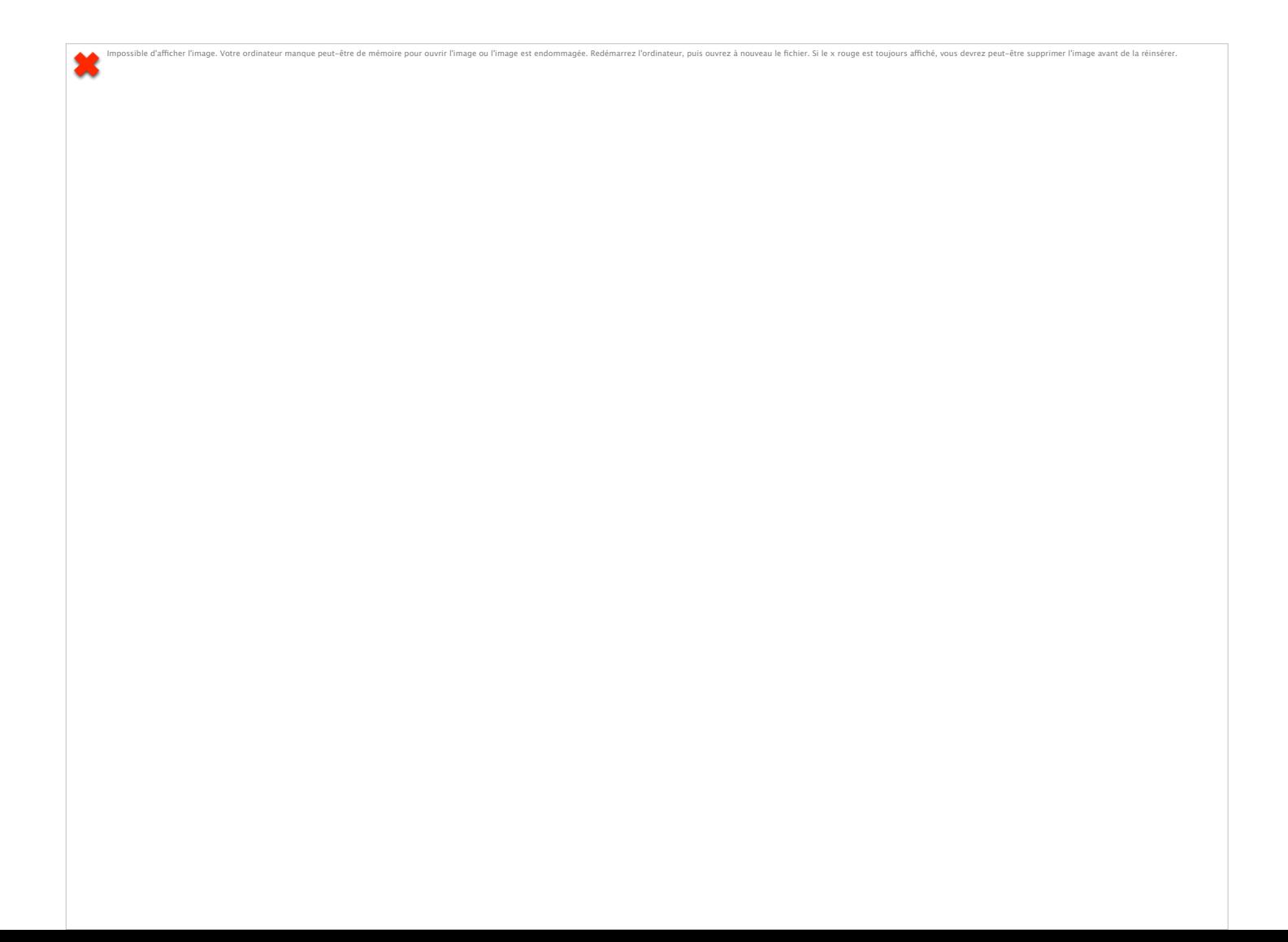

### **LES SCORES CLINIQUES: INTÉRÊTS ET LIMITES**

Scores et biomarqueurs à visée pronostique: quelle véritable utilité clinique aux urgences?

### Suspected infection in the ED: severity is not always obvious...

Impossible d'afficher l'image. Votre ordinateur manque peut-être de mémoire pour ouvrir l'image ou l'image est endommagée. Redémarrez l'ordinateur, puis ouvrez à nouveau le fichier. Si le x rouge est toujours affiché, vous

Issible d'afficher l'image. Votre ordinateur manque peut-être de mémoire pour ouvrir l'image ou l'image est es<br>. endommagée. Redémarrez l'ordinateur, puis ouvrez à nouveau le fichier. Si le x rouge est toujours affiché, vous devrez<br>peut-être supprimer l'image avant de la réinsérer. Impossible d'afficher l'image. Votre ordinateur manque peut-être de mémoir pourvir l'image est endommagée. Redémarrez l'ordinateur, puis ouvrez à nouveau le fichier.<br>Si le x rouge est toujours affiché, vous devrez peut-êtr

impossible a amcher limage. Votre ordinateur manque peut-etre de memoire pour ouvrir limage ou limage est endommagee. Kedemarrez l'ordinateur, puis ouvrez a nouveau le nchier. Si le x rouge est toujours amche, vous devrez

Impossible d'afficher l'image. Votre ordinateur manque peut-être de mémoire pour ouvrir l'image ou l'image est endommagée. Redémarrez l'ordinateur, puis ouvrez à nouveau le fichier. Si le x rouge est toujours affiché, vous

Impossible d'afficher l'image. Votre ordinateur manque peut-être de mémoire pour ouvrir l'image ou l'image set endommagée. Redémarrez l'ordinateur, puis ouvrez à nouveau le fichier. Si le x rouge est toujours affiché, vous 麓

Impossible d'afficher l'image. Votre ordinateur manque peut-être de mémoire pour ouvrir l'image ou l'image est endommagée. Redémarrez l'ordinateur, puis ouvrez à nouveau le fichier. Si le x rouge est toujours affiché, vous × *ED* Impossible d'afficher l'image. Votre ordinateur manque peut-être de mémoire pour ouvrir l'image ou l'image est<br>endommagée. Redémarrez l'ordinateur, puis ouvrez à nouveau le fichier. Si le x rouge est toujours affiché, vous être *ICU*  Singer M et al. JAMA 2016

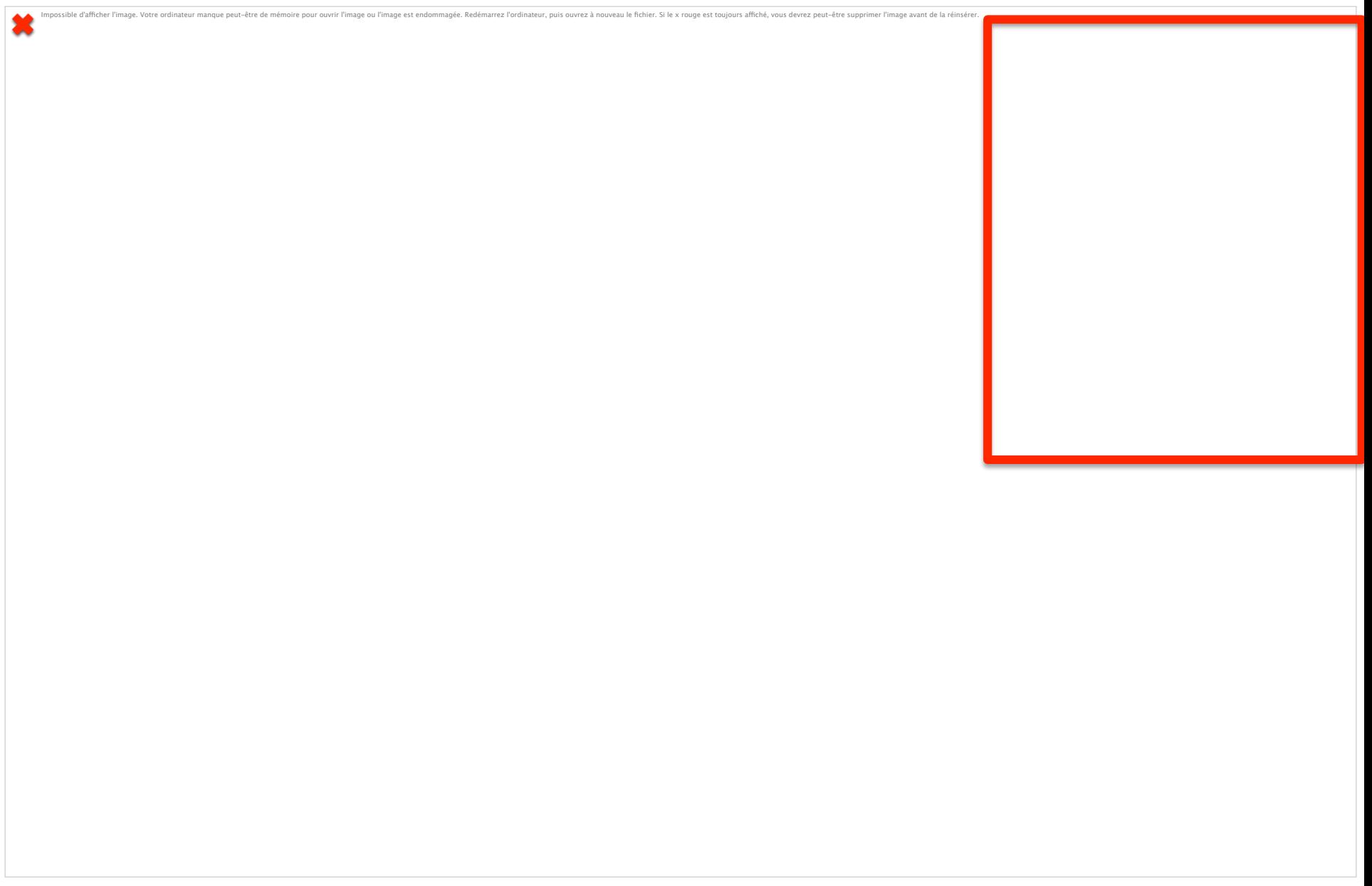

#### **Methods**: derivation+validation

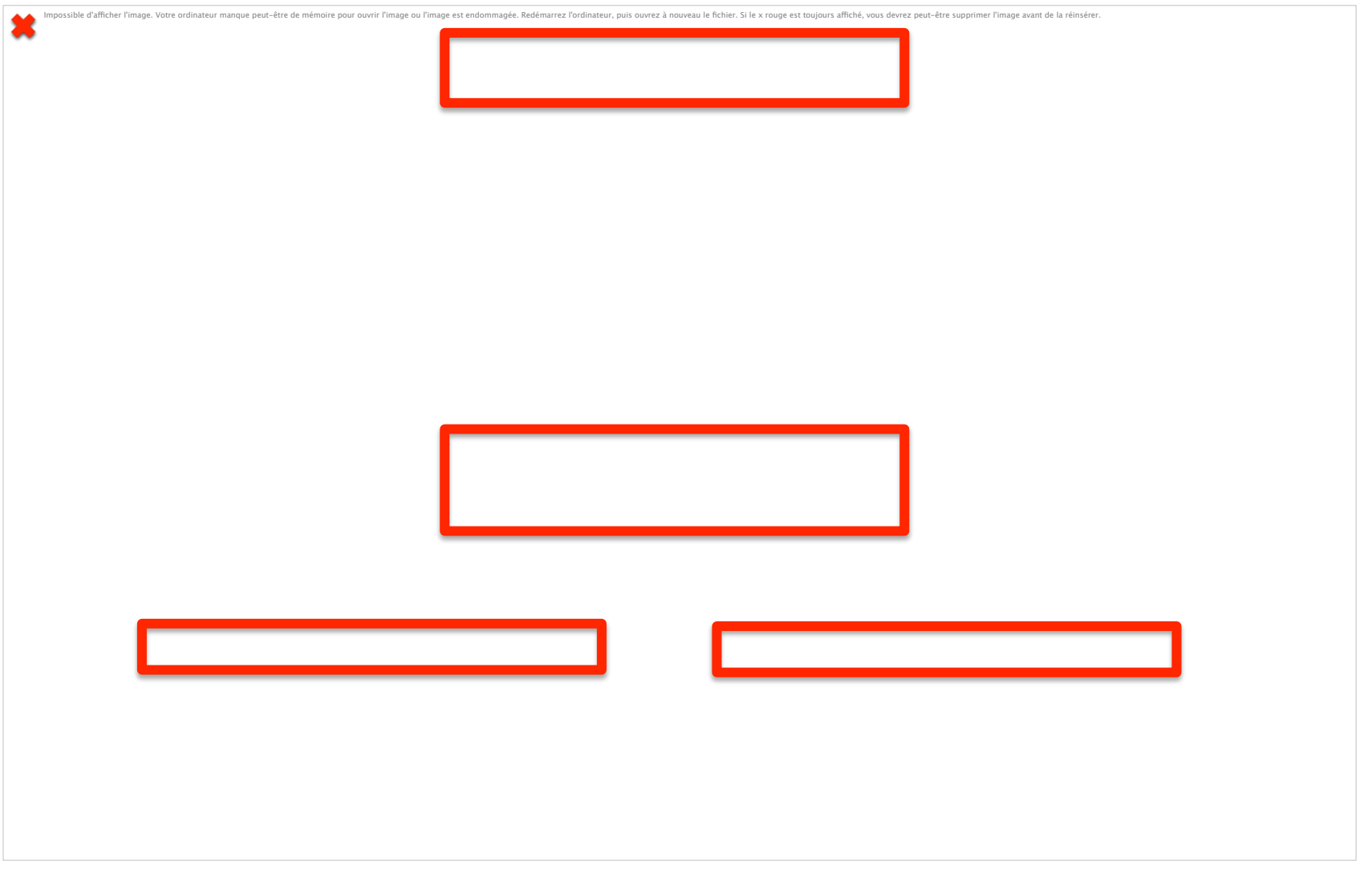

### **Scores** in the ED vs ICU: not bad but not so good!

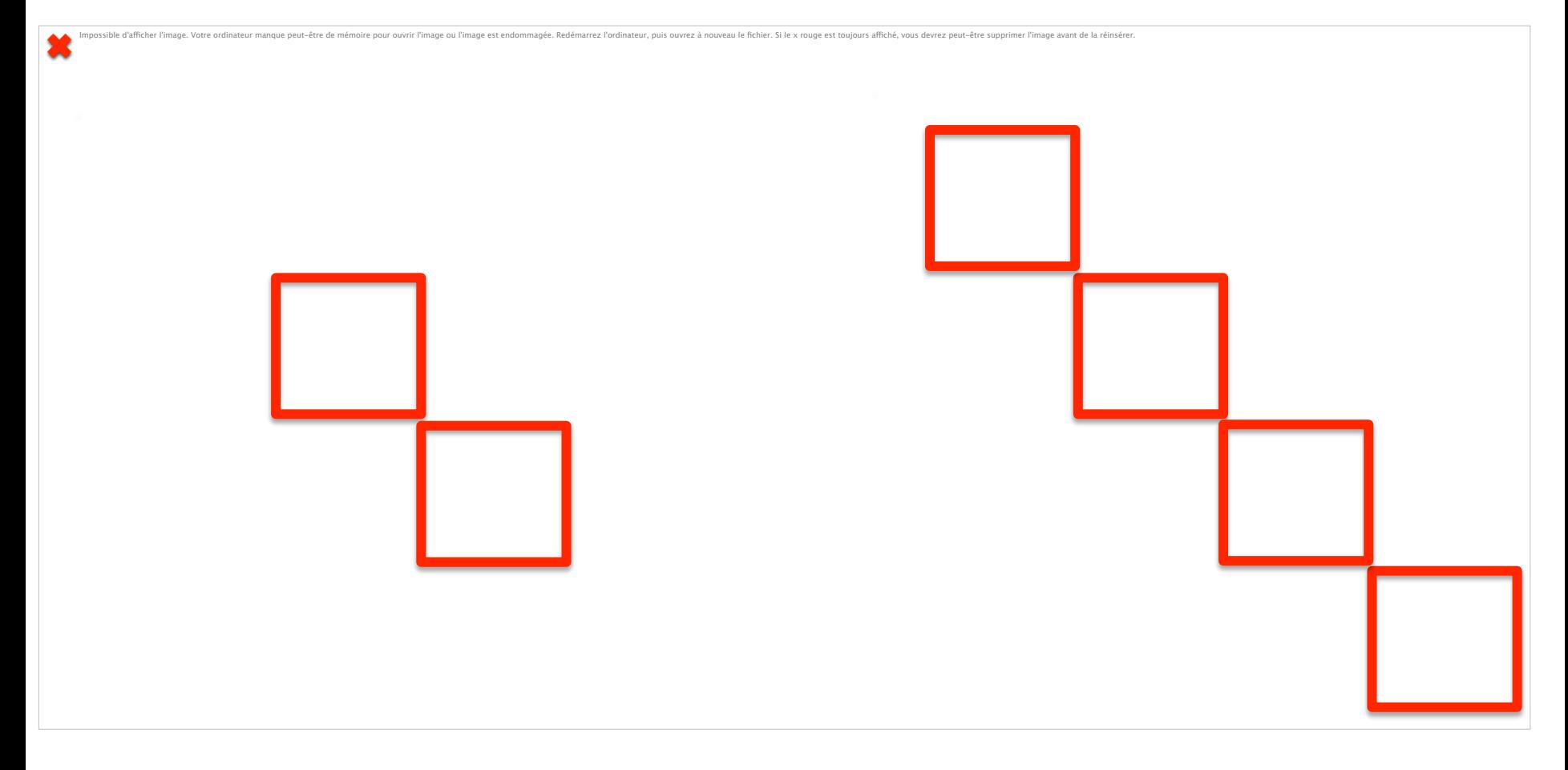

Seymour et al. JAMA 2016

### **qSOFA** in addition to *baseline risk model*

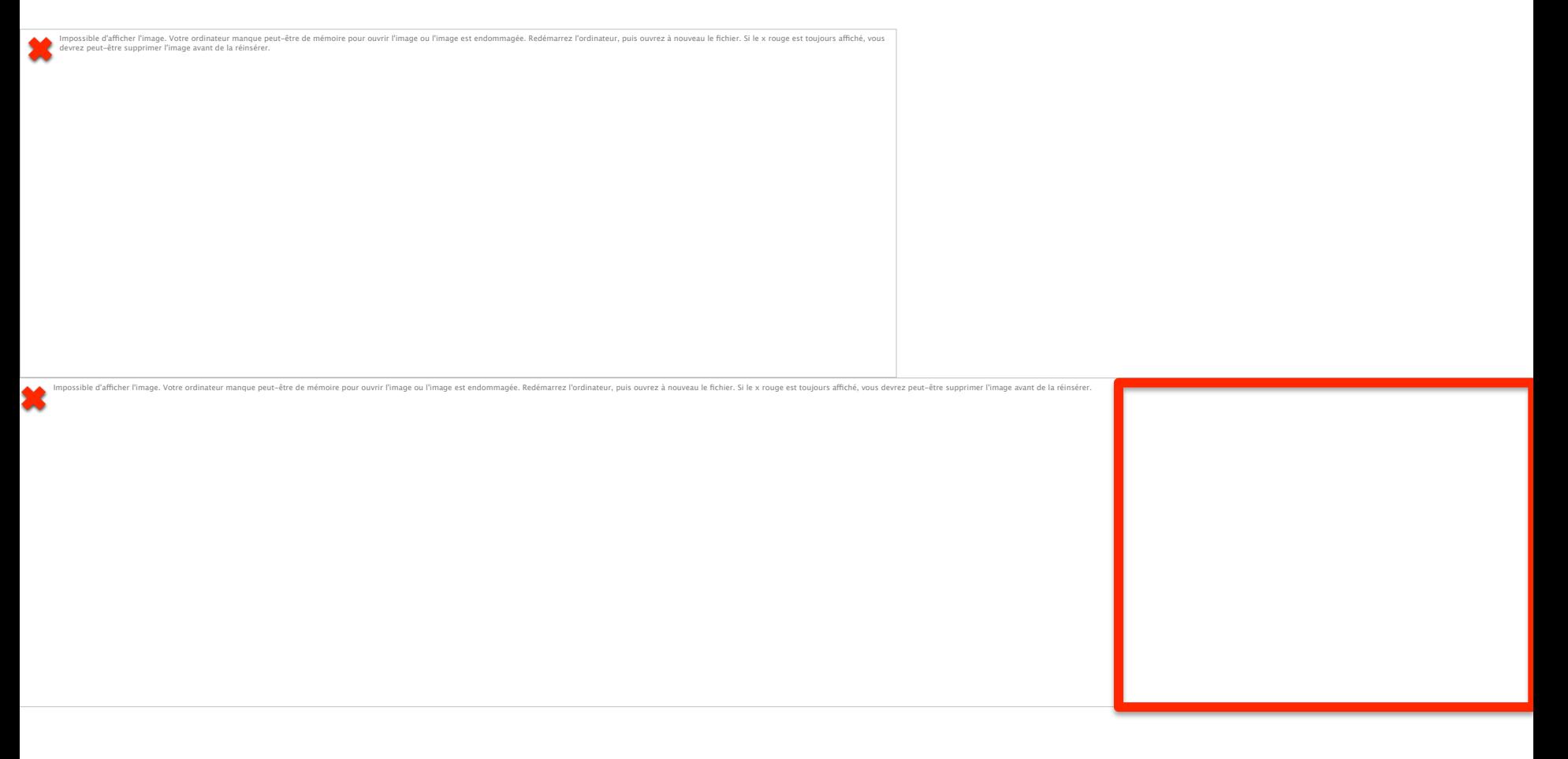

### **Discriminatory** power depends on the **baseline** risk of death

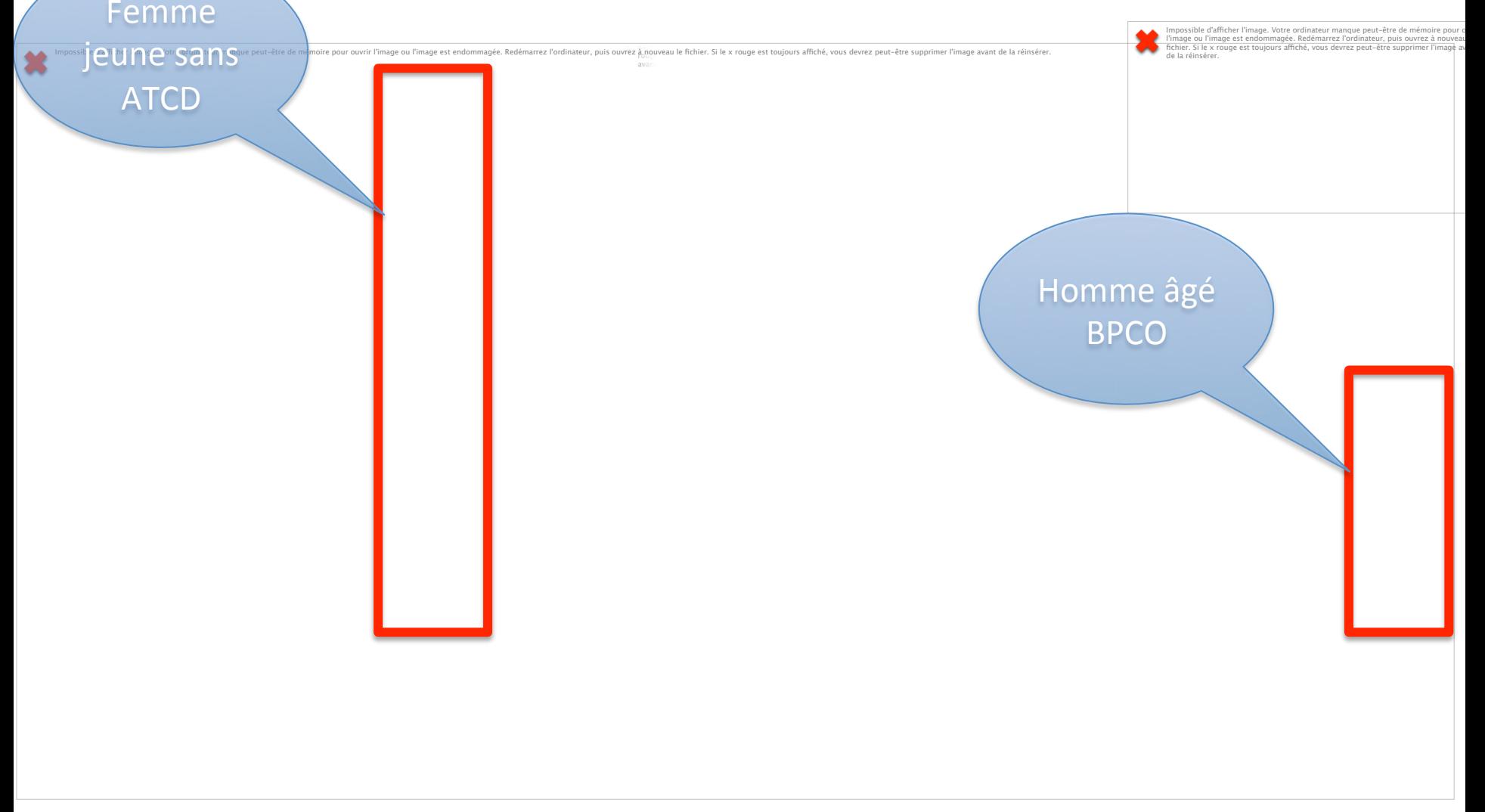

#### **External** validation

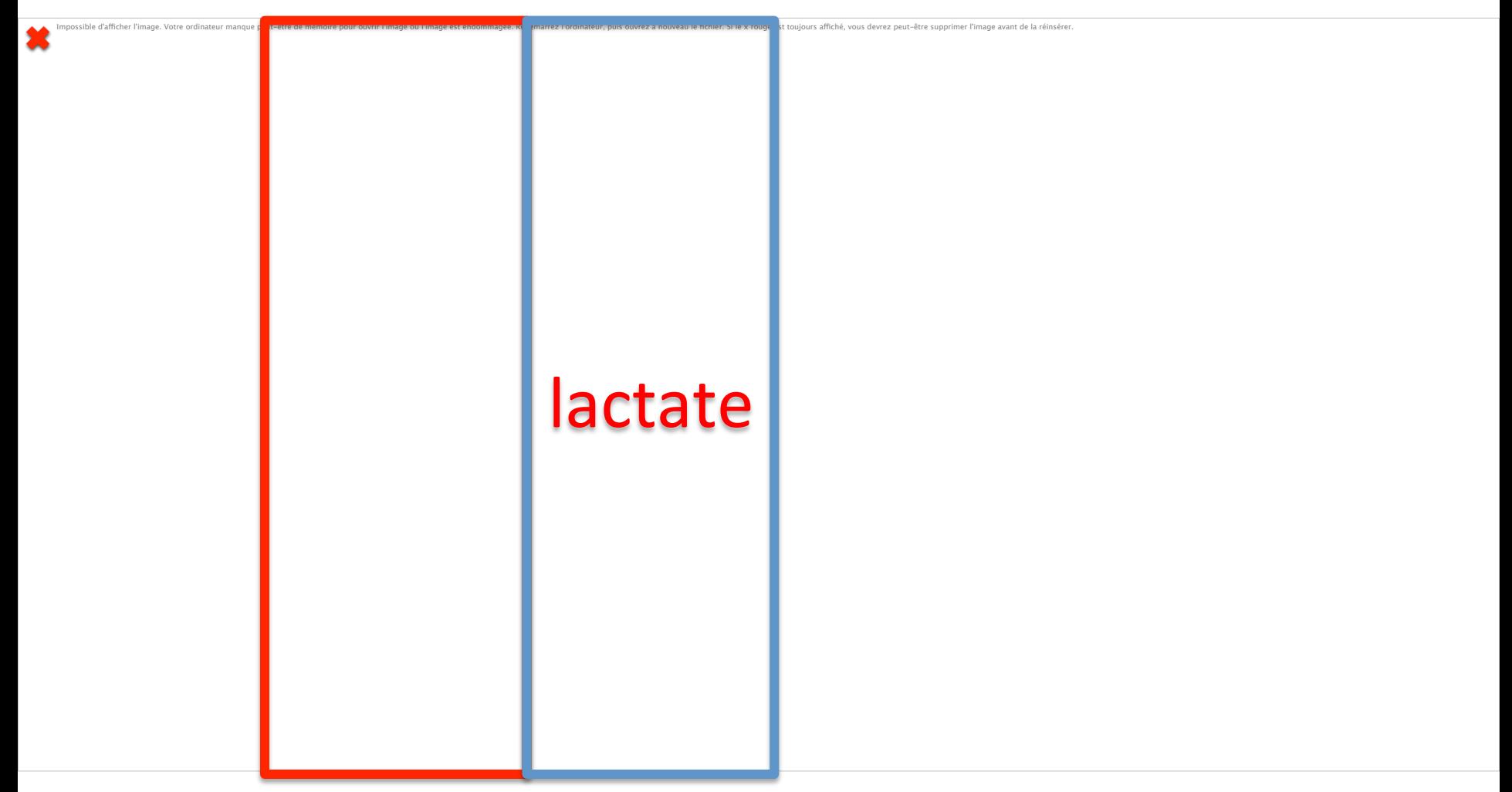

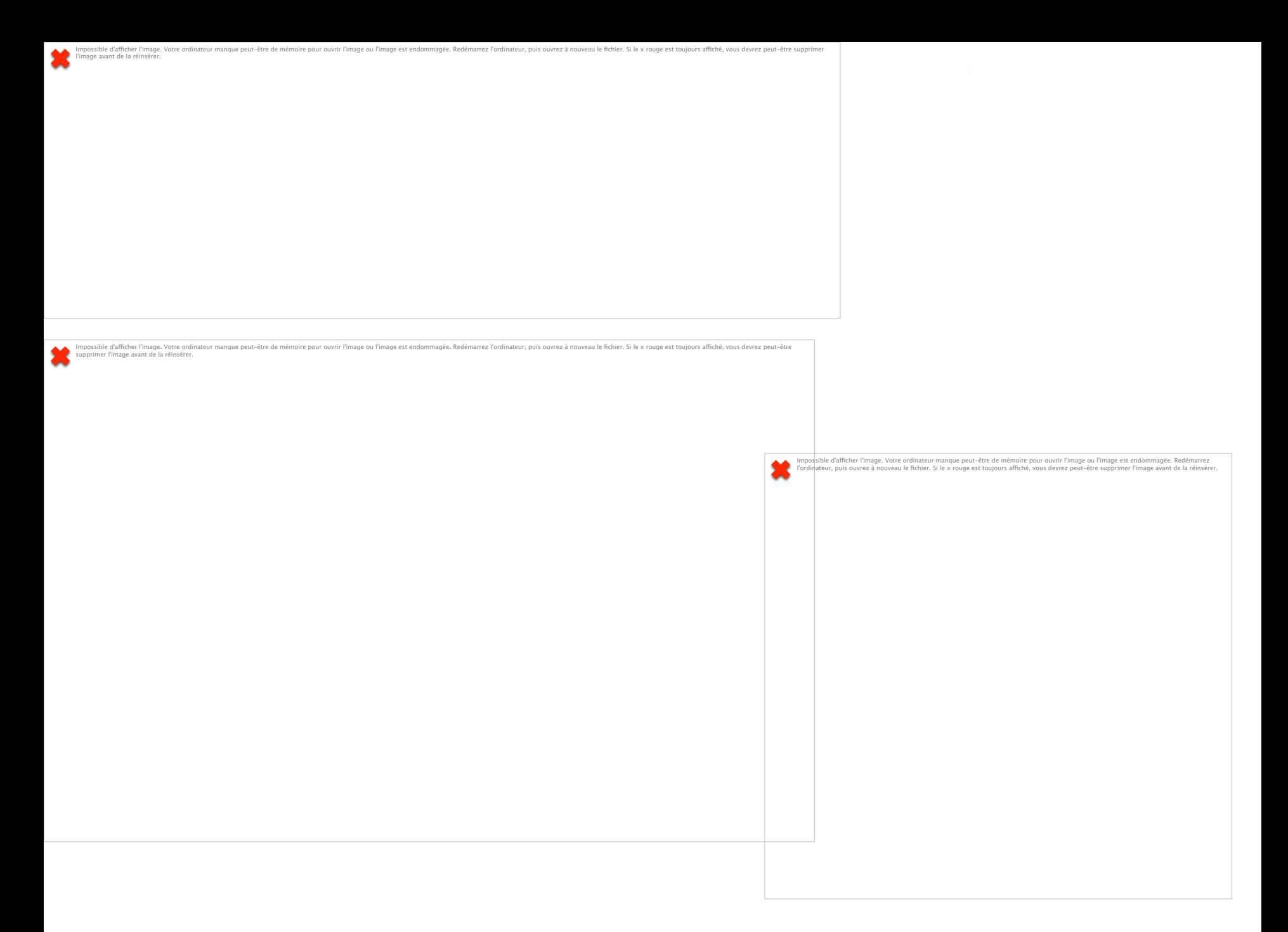

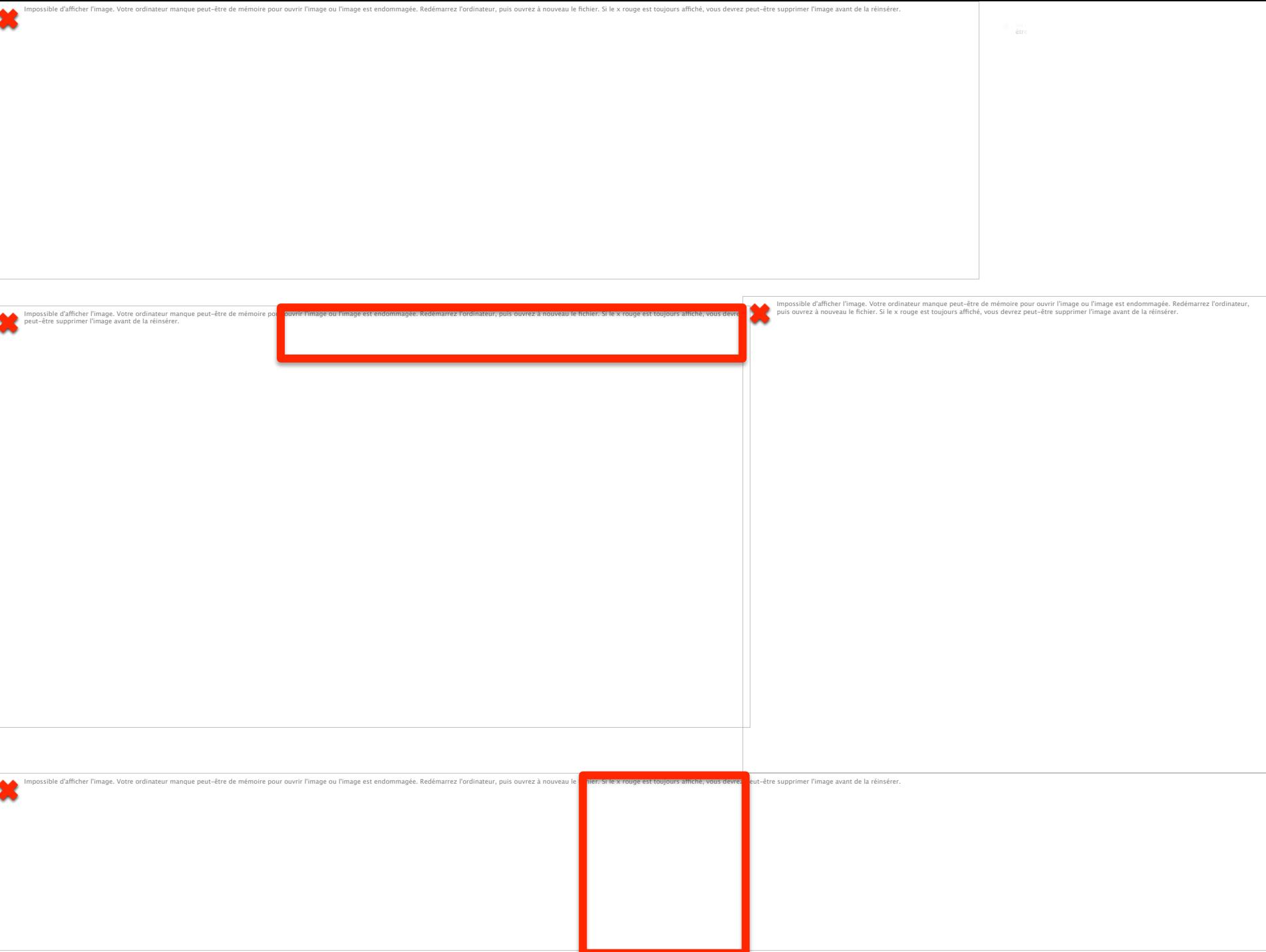

### **Discriminatory** power depends on the **baseline** risk of death

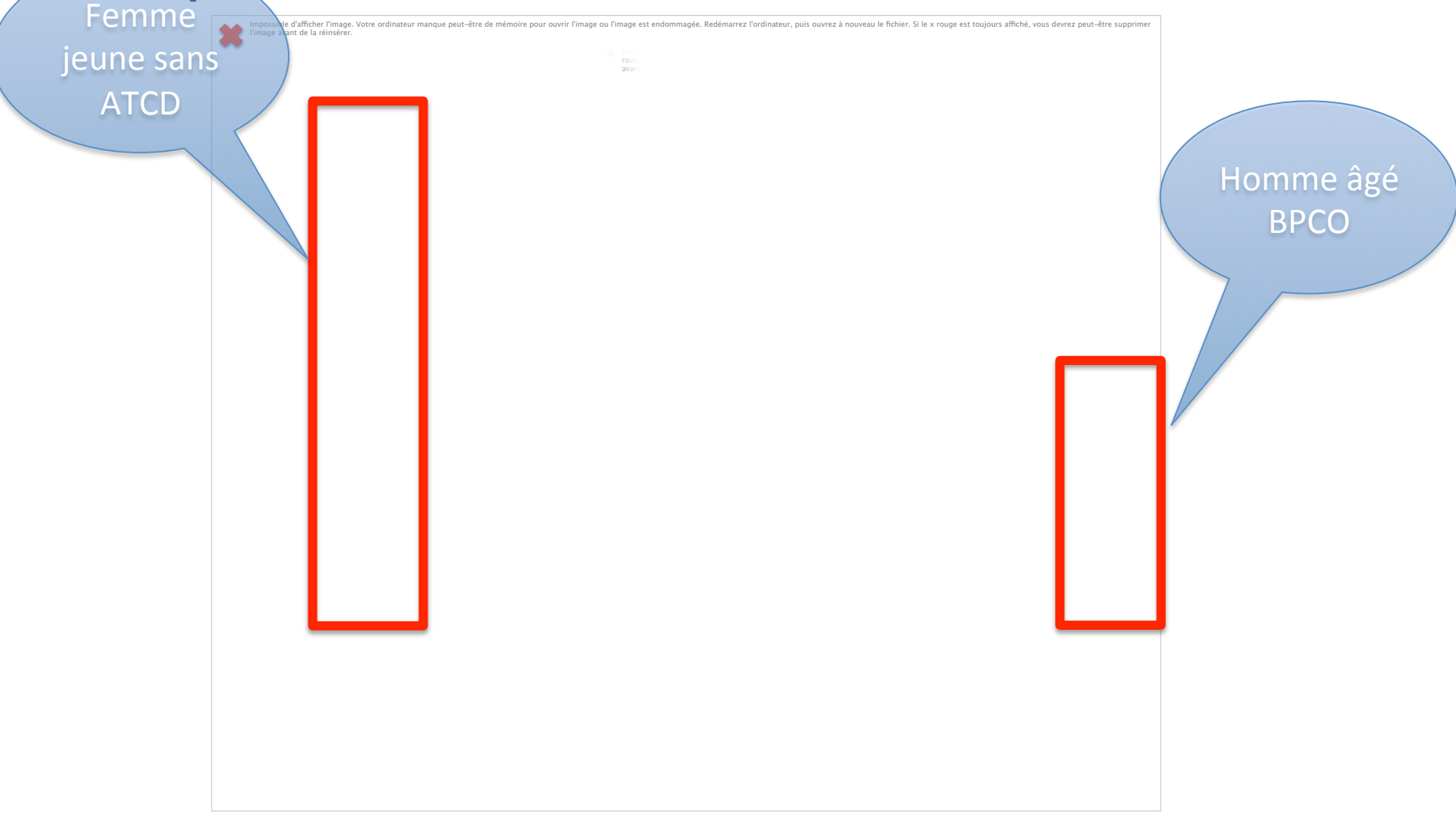

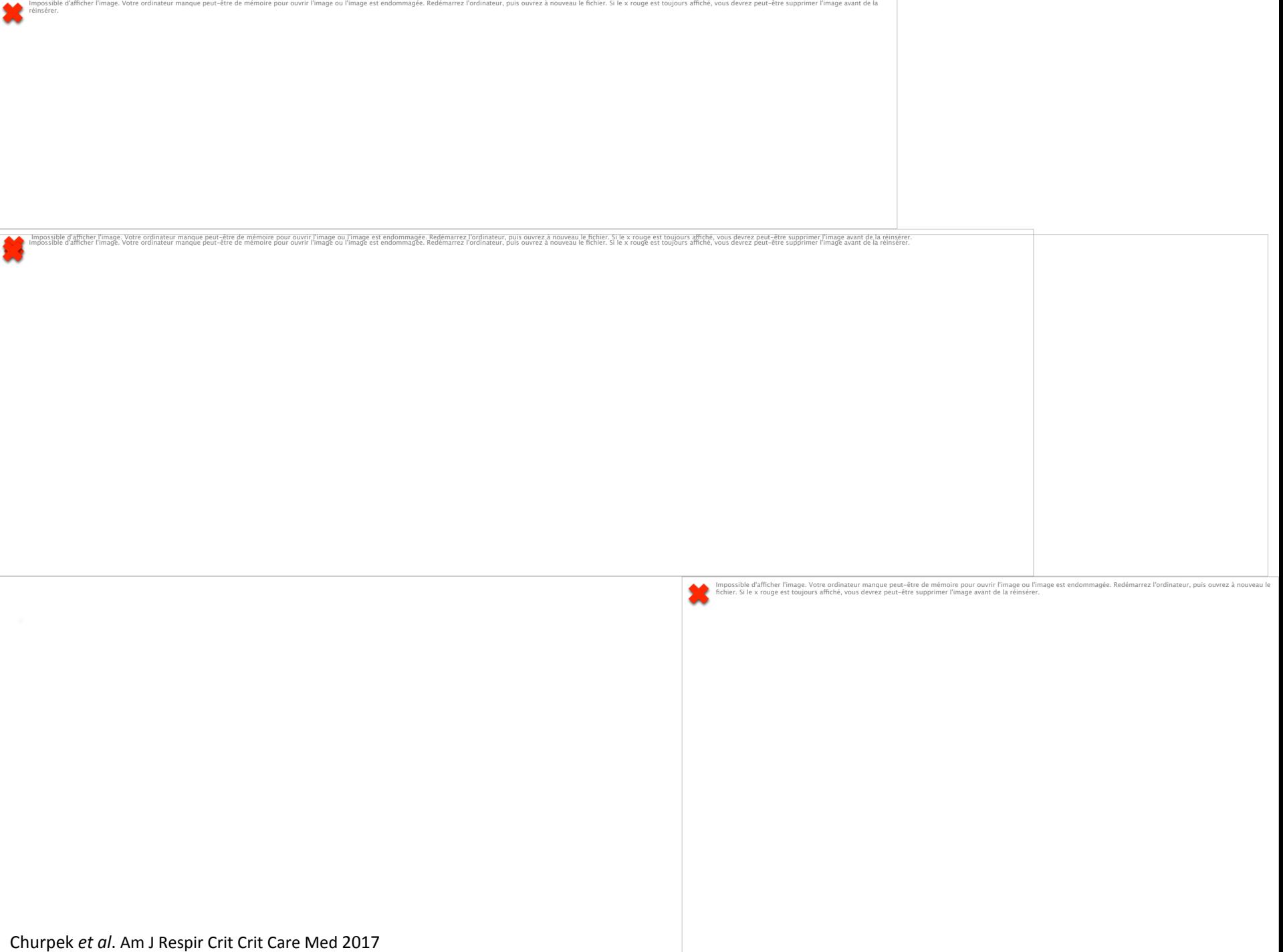

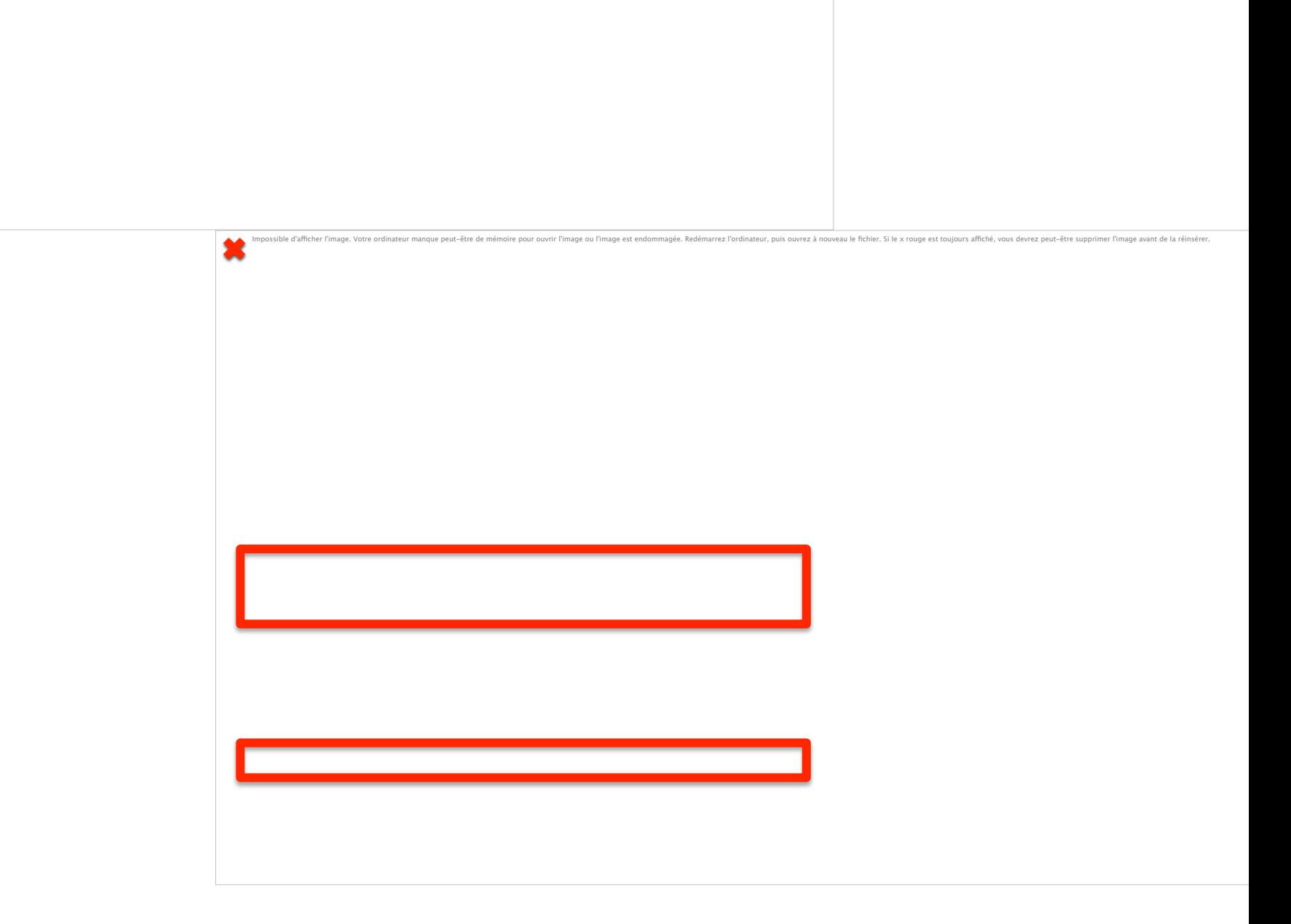

Impossible d'afficher l'image. Votre ordinateur manque peut-être de mémoire pour ouvrir l'image ou l'image est endommagée. Redémarrez l'ordinateur, puis ouvrez à nouveau le fichier. Si le x rouge est toujours affiché, vous

Churpek et al. Am J Respir Crit Crit Care Med 2017

réinsérer.

### **Scores** calculation is **fastidious** and needs **time** to be completed

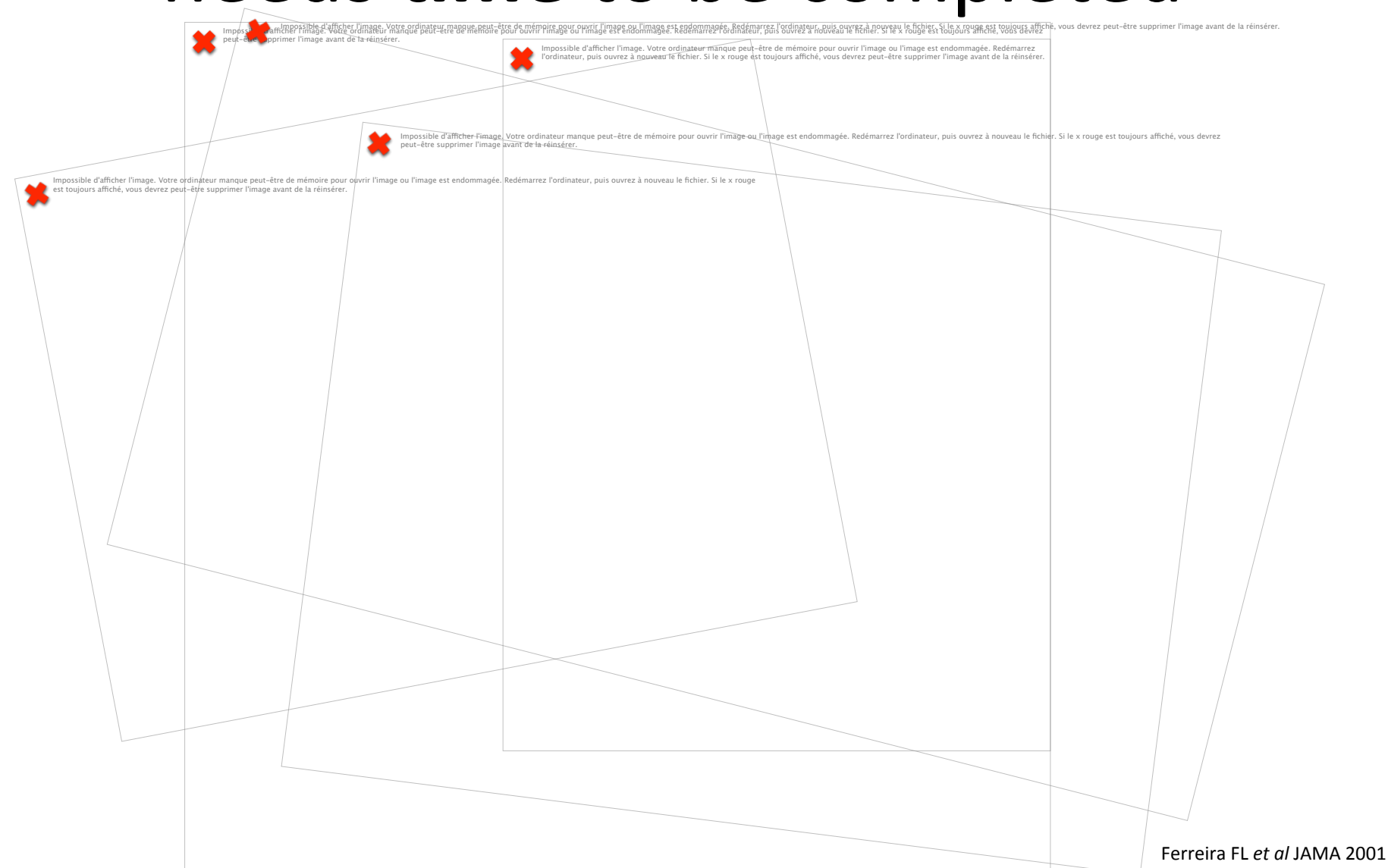

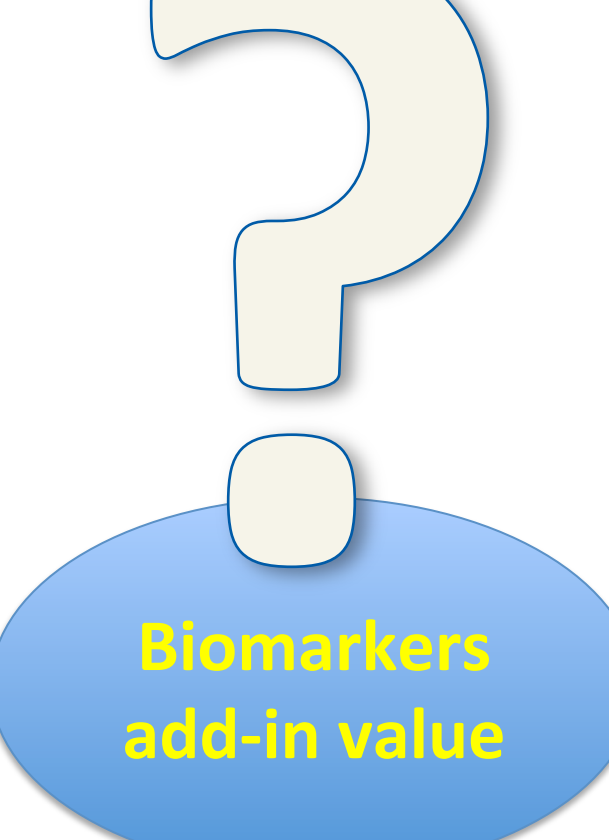

d'afficher l'image. Votre ordinateur mangue peut-être de mémoire pour quy ir l'image ou l'image est endommagée. Redémarrez l'ordinateur, puis quyrez à nouveau le fichier. Si le x rouge est toujours affiché, vous devrez peu ×

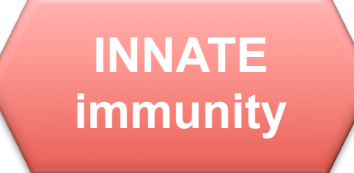

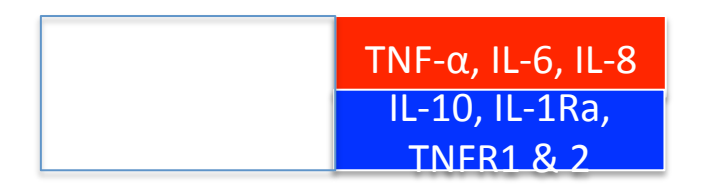

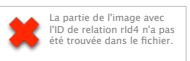

Monocyte 

#### **Vascular** dysfunction 8 metabolic stress

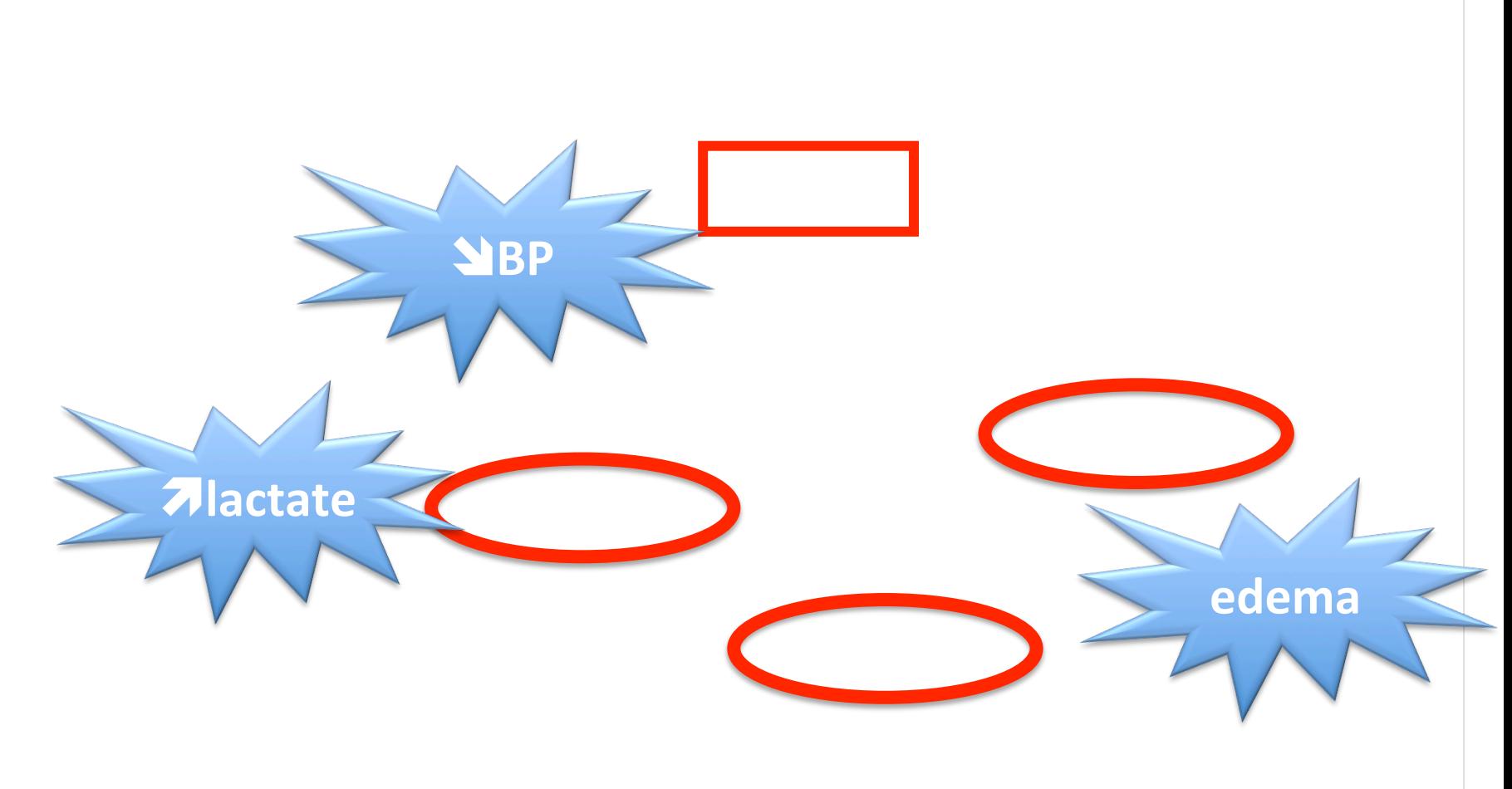

Angus D, Van der Poll T, N Eng J Med 2013

### **Multi-organ failure** and **death…**

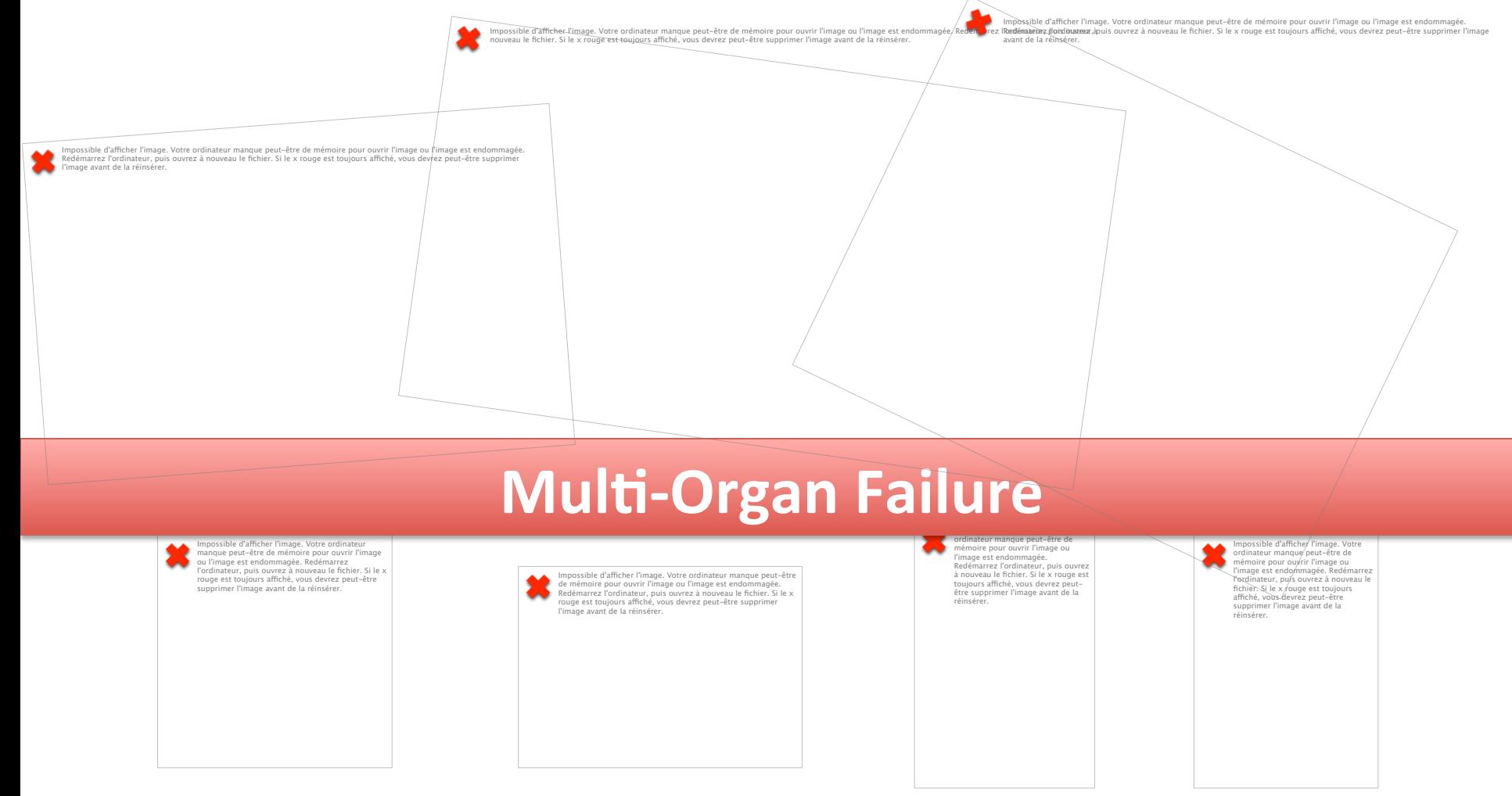

### **BIOMARQUEURS: MESURE DE L'INFLAMMATION**

Scores et biomarqueurs à visée pronostique: quelle véritable utilité clinique aux urgences?

#### **Inflammatory mediators** and **surrogates**

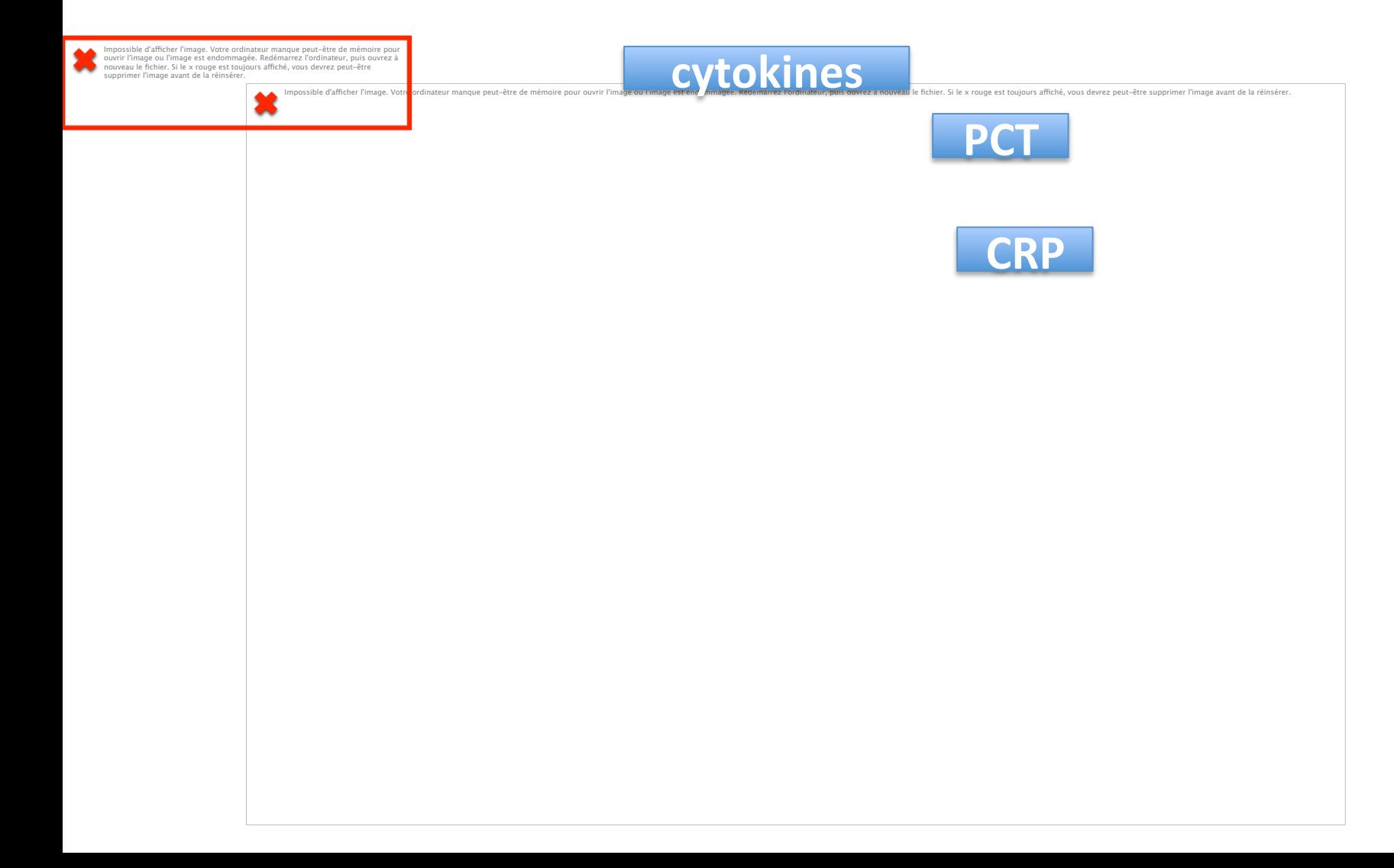

#### **PCT** kinetic within the 1st 3-d.

Logrank:  $p = 0.04$ 

ble d'afficher l'image. Votre ordinateur manque peut-être de mémoire pour ouvrir l'image ou l'image est endommagée. Redémarrez l'ordinateur, puis ouvrez à nouveau le fichier. Si le x rouge est toujours affiché, vous devrez

Impossible d'afficher l'image. Votre ordinateur manque peut-être de mémoire pour ouvrir l'image ou l'image est endommagée. Redémarrez l'ordinateur, puis ouvrez à nouveau le fichier. Si le x rouge est toujours affiché, vous

 $\prec$ 

×

réinsérer.

Charles PE *et al*. Crit Care 2009

### **PCT** decrease is clinically relevant

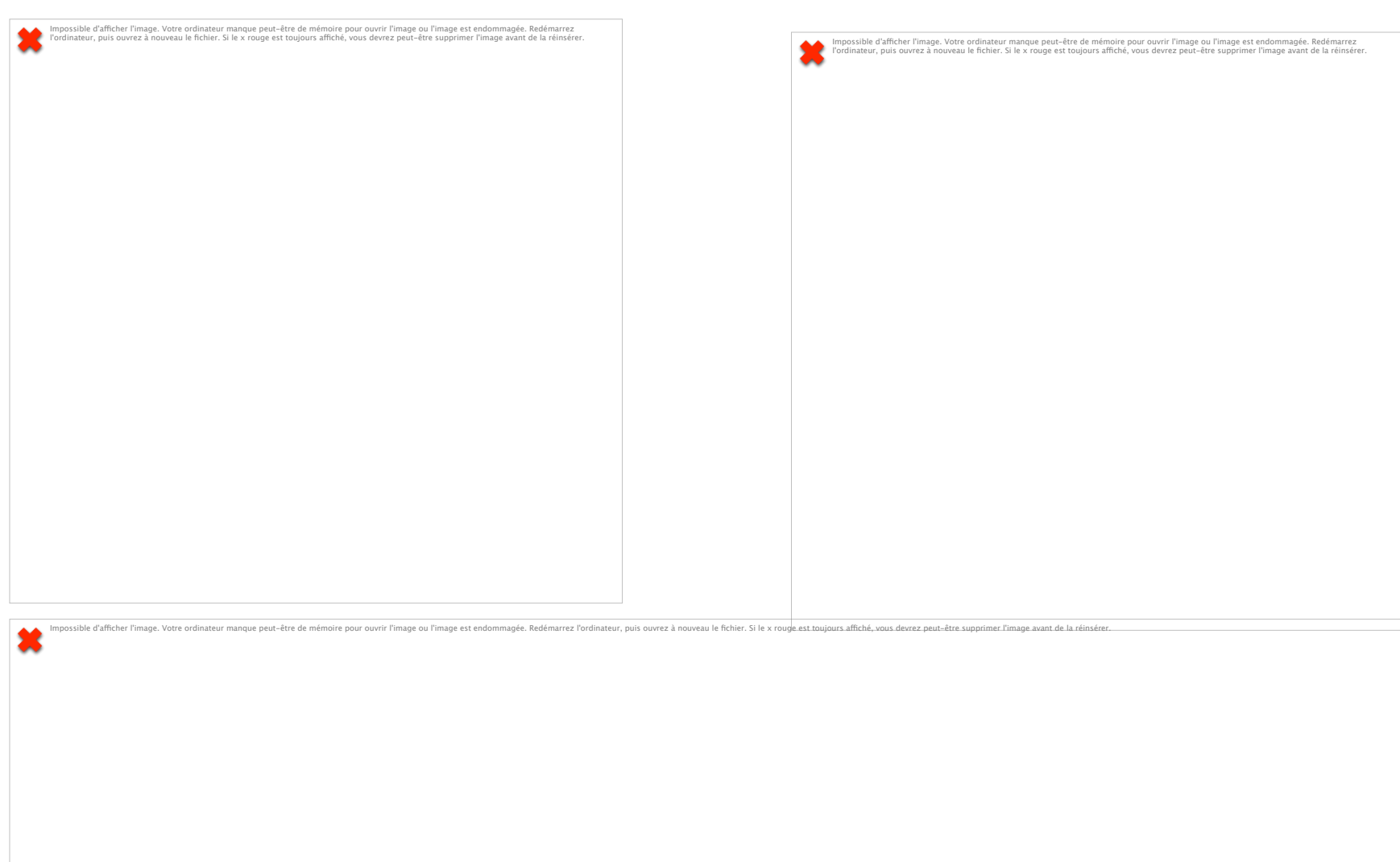

### **Clinical** relevance of PCT kinetic is not so clear in the **surgical** setting

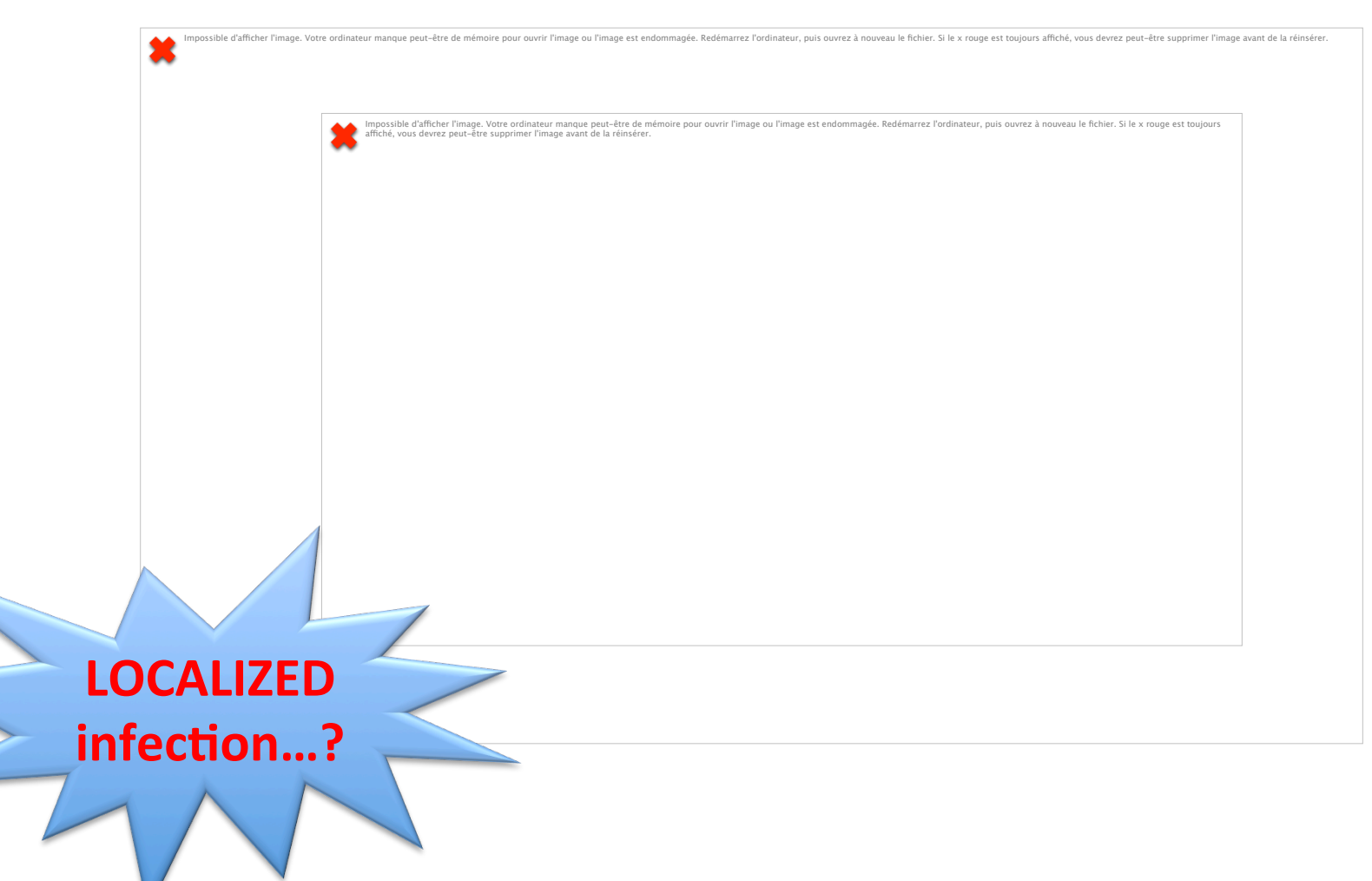

### **Presepsin (sCD14)**

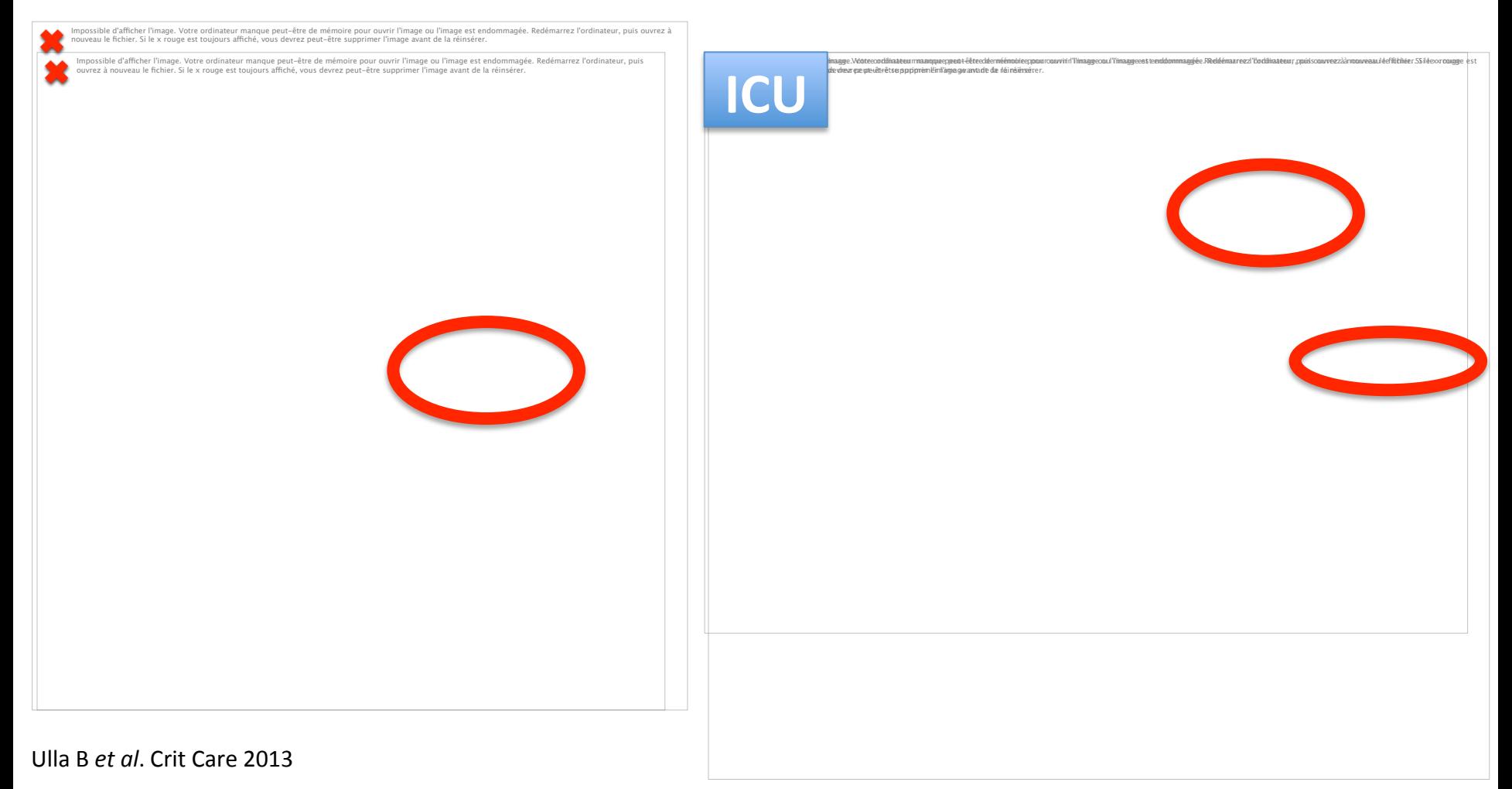

Masson *et al* Crit Care 2014

#### **sTREM-1**

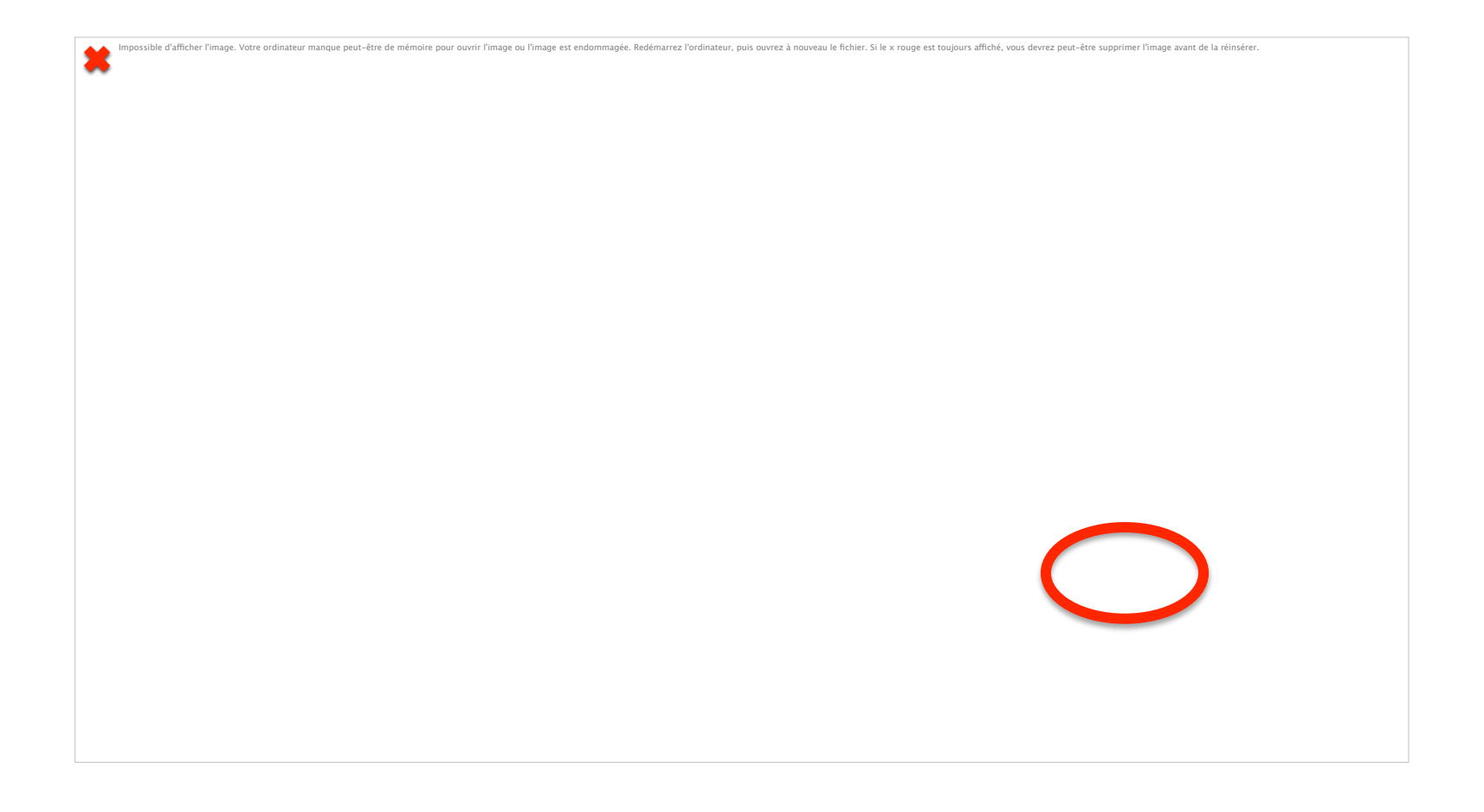

### **BIOMARQUEURS: MESURE DE LA DYSFONCTION VASCULAIRE**

Scores et biomarqueurs à visée pronostique: quelle véritable utilité clinique aux urgences?

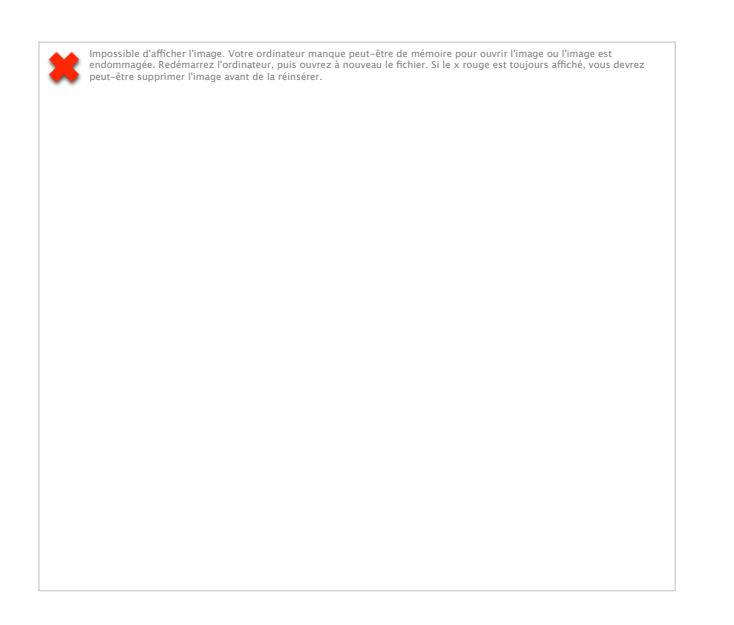

#### **Lactate** elevation ... risk **stratification**

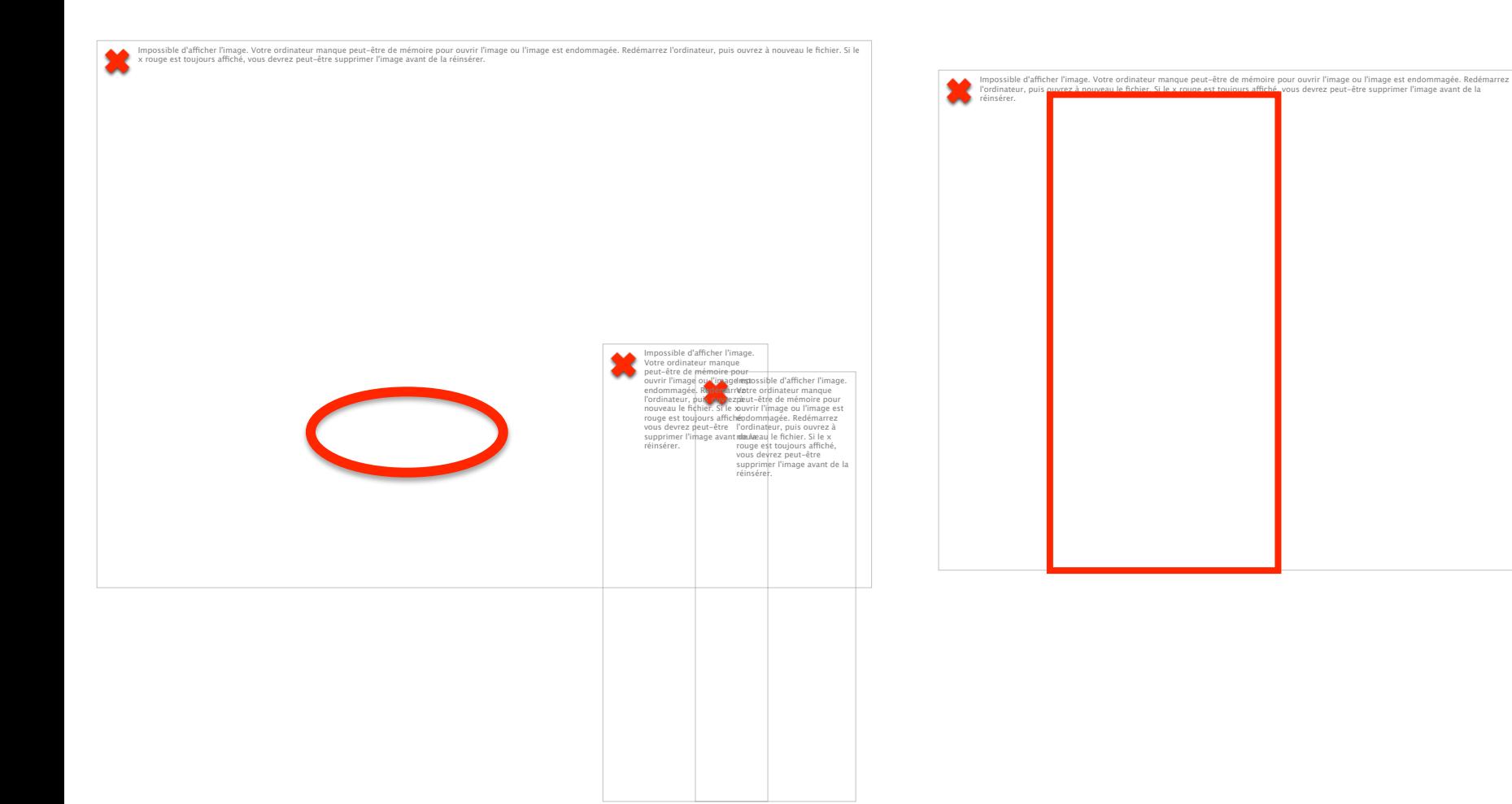

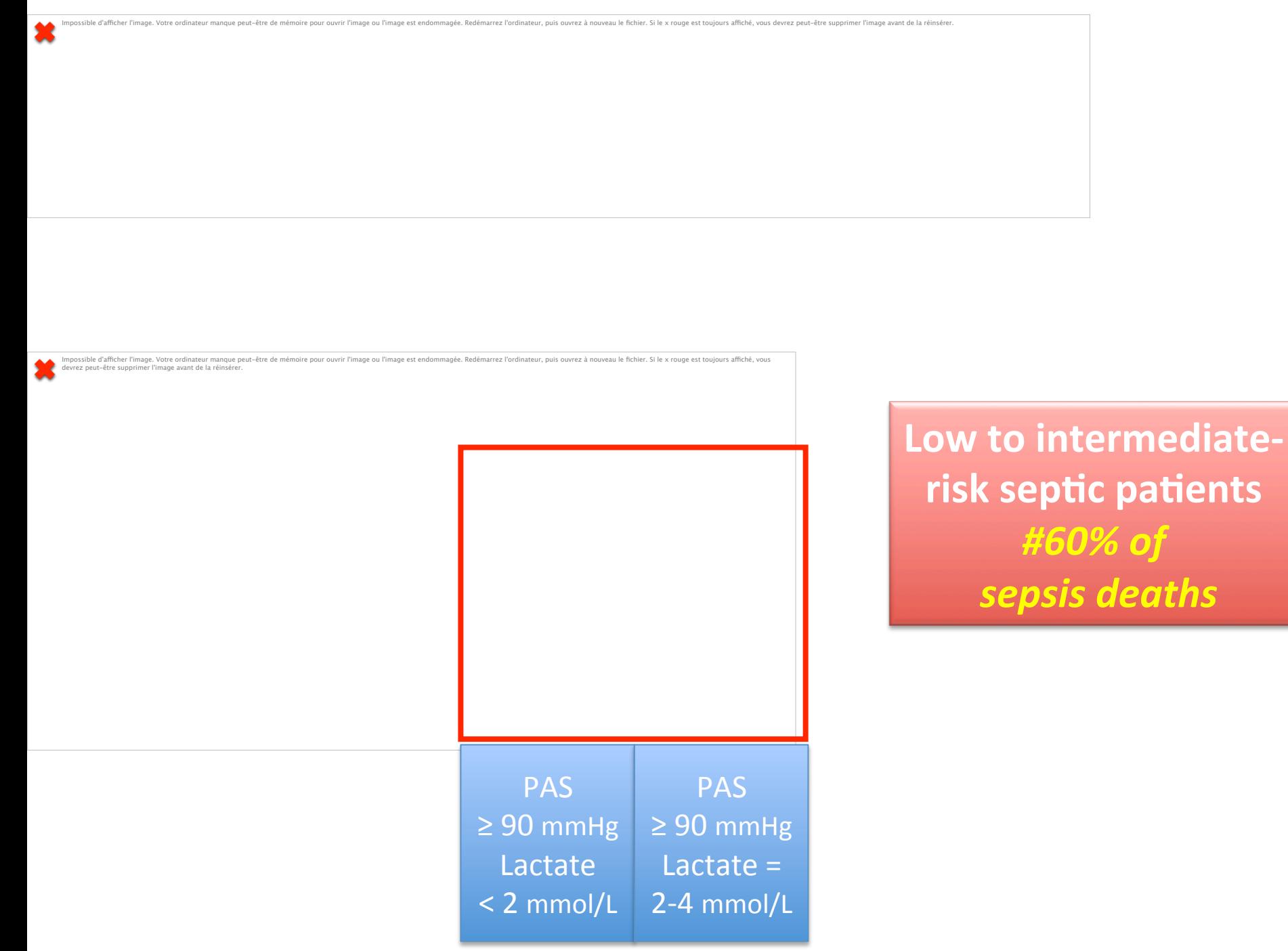

Liu V *et al*. JAMA 2014

#### Lactate + qSOFA (ED)

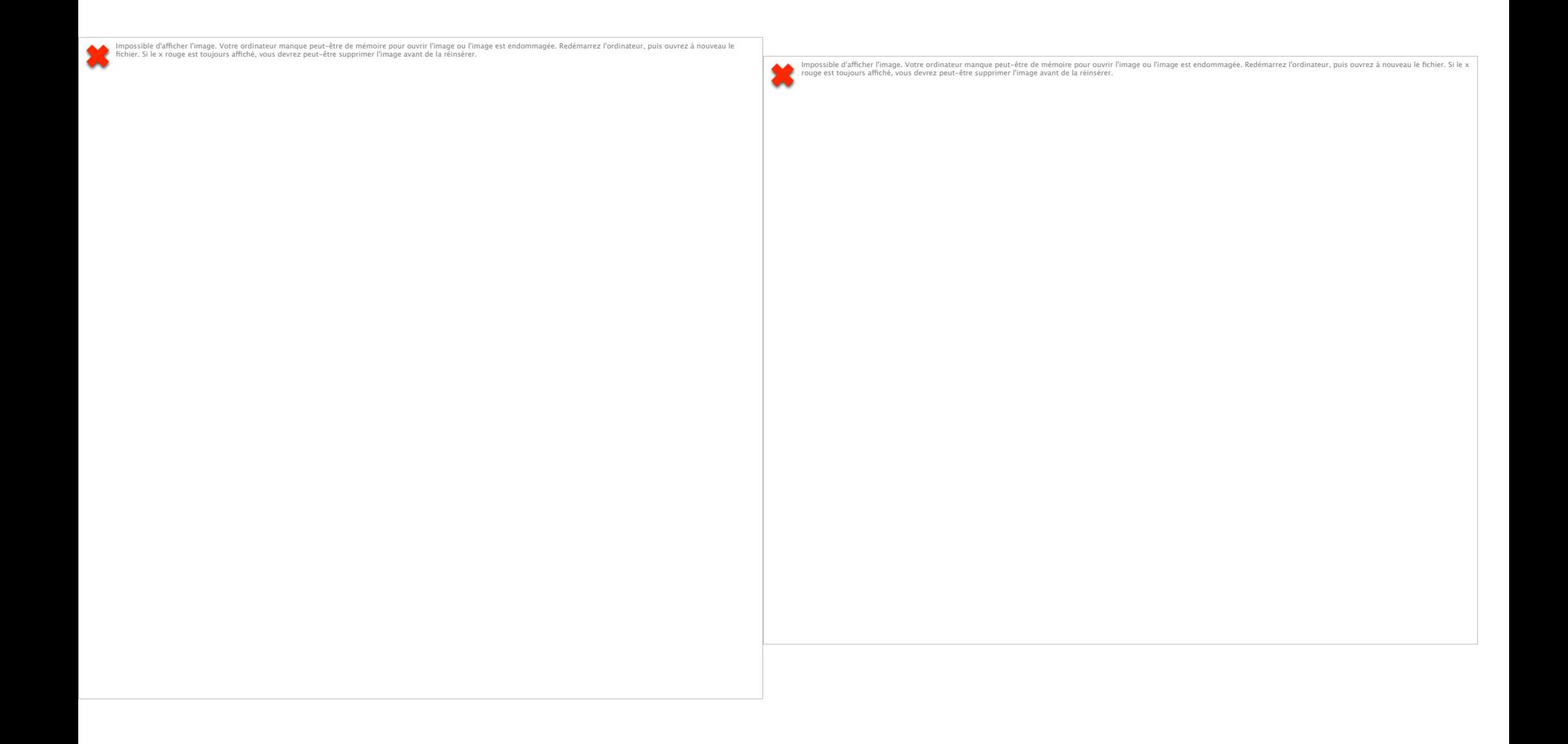

#### Lactate + NEWS (ED)

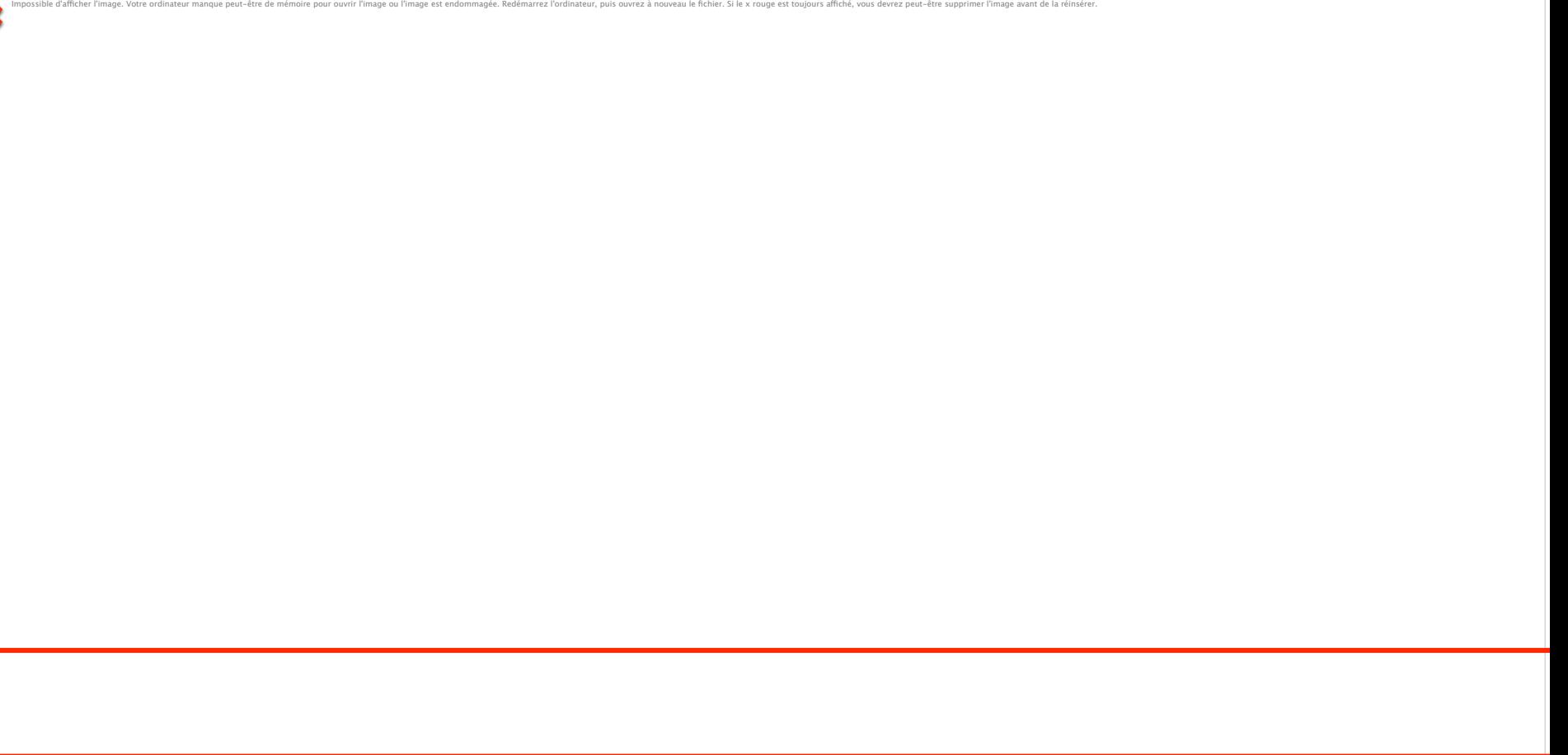

#### Pro-adrénomedulline (**MR-proADM**)

Impossible d'afficher l'image. Votre ordinateur manque peut-être de mémoire pour ouvrir l'image ou l'image est<br>endommagée. Redémarrez l'ordinateur, puis ouvrez à nouveau le fichier. Si le x rouge est toujours affiché, vous

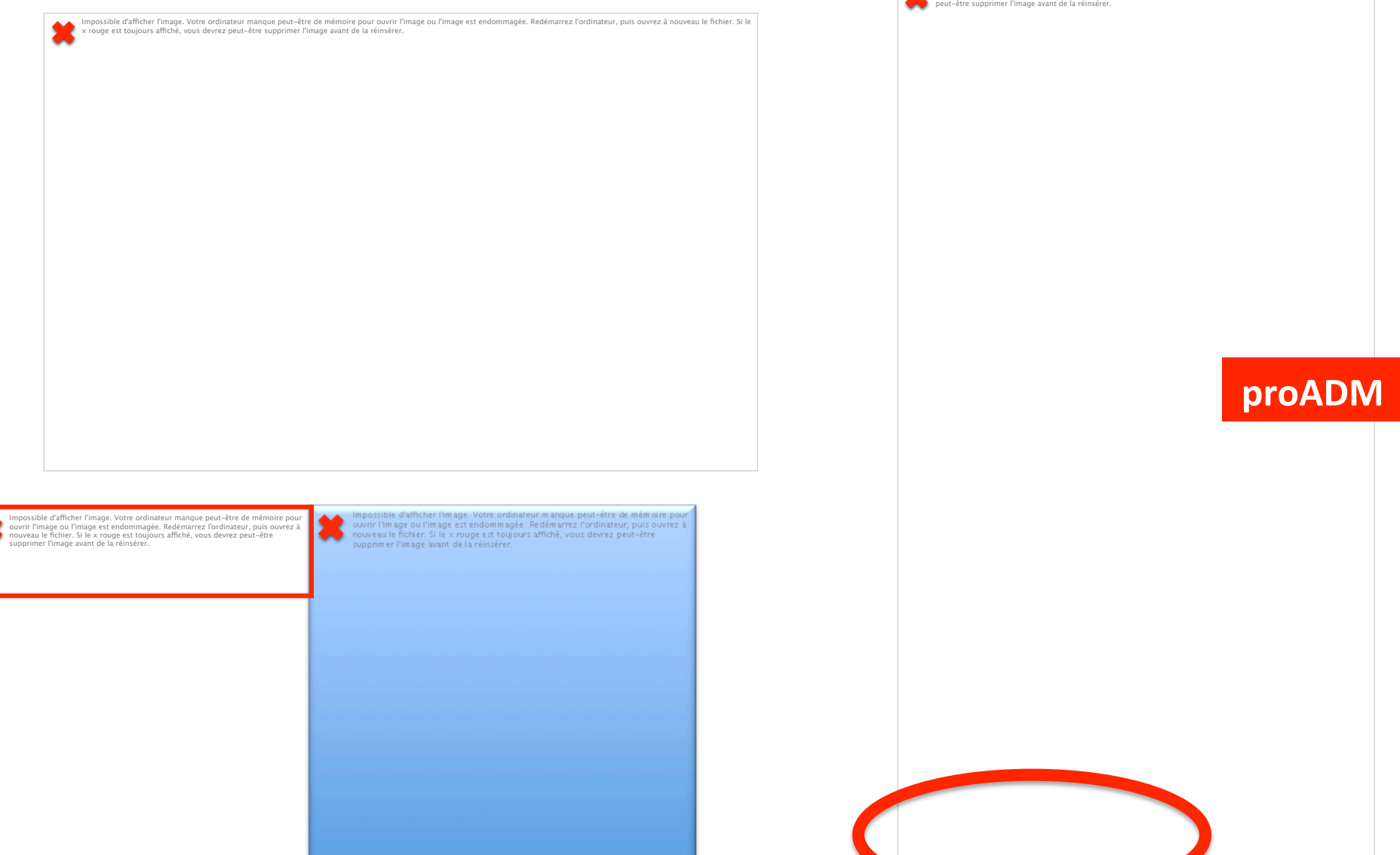

#### **ProADM** is accurate in predicting **deather** image. Vote ordinateur mangue peut-stre de mémoire pour ouvrir l'image ou l'image sest endommagée. Redémarez l'ordinateur, puis ouvrez à nouveau le fichier. Si le x rouge est toujours affiché, vous devez peut-êtr Impossible d'afficher l'image. Votre ordinateur manque peut-être de<br>mémoire pour ouvrir l'image ou l'image est endommagée.<br>Redémarrez l'ordinateur, puis ouvrez à nouveau le fichier. Si le x

728 patients **CAP** Multicenter (Germany)

rouge est toujours affiché, vous devrez peut-être supprimer l'image<br>avant de la réinsérer.

#### **ED admission**

Kruger *et al.* Am J Respir Crit Care Med 2010

#### **ProADM** improves **CRB-65** predictive value

Issible d'afficher l'image. Votre ordinateur manque peut-être de mémoire pour ouvrir l'image ou l'image est endommagée. Redémarrez l'ordinateur, puis ouvrez à nouveau le fichier. Si le x rouge est toujours affiché, vous devrez peut-être supprimer l'image<br>avant de la réinsérer. Impossible d'afficher l'image. Votre ordinateur manque peut-être de mémoire pour ouvrir l'image ou l'image est endommagée. Redémarrez l'ordinateur, puis ouvrez à nouveau le fichier. Si le x rouge est toujours<br>affiché, vous

**ADM: vasodilatator**

728 patients **CAP** Multicenter (Germany)

#### **ED** admission

Kruger *et al.* Am J Respir Crit Care Med 2010

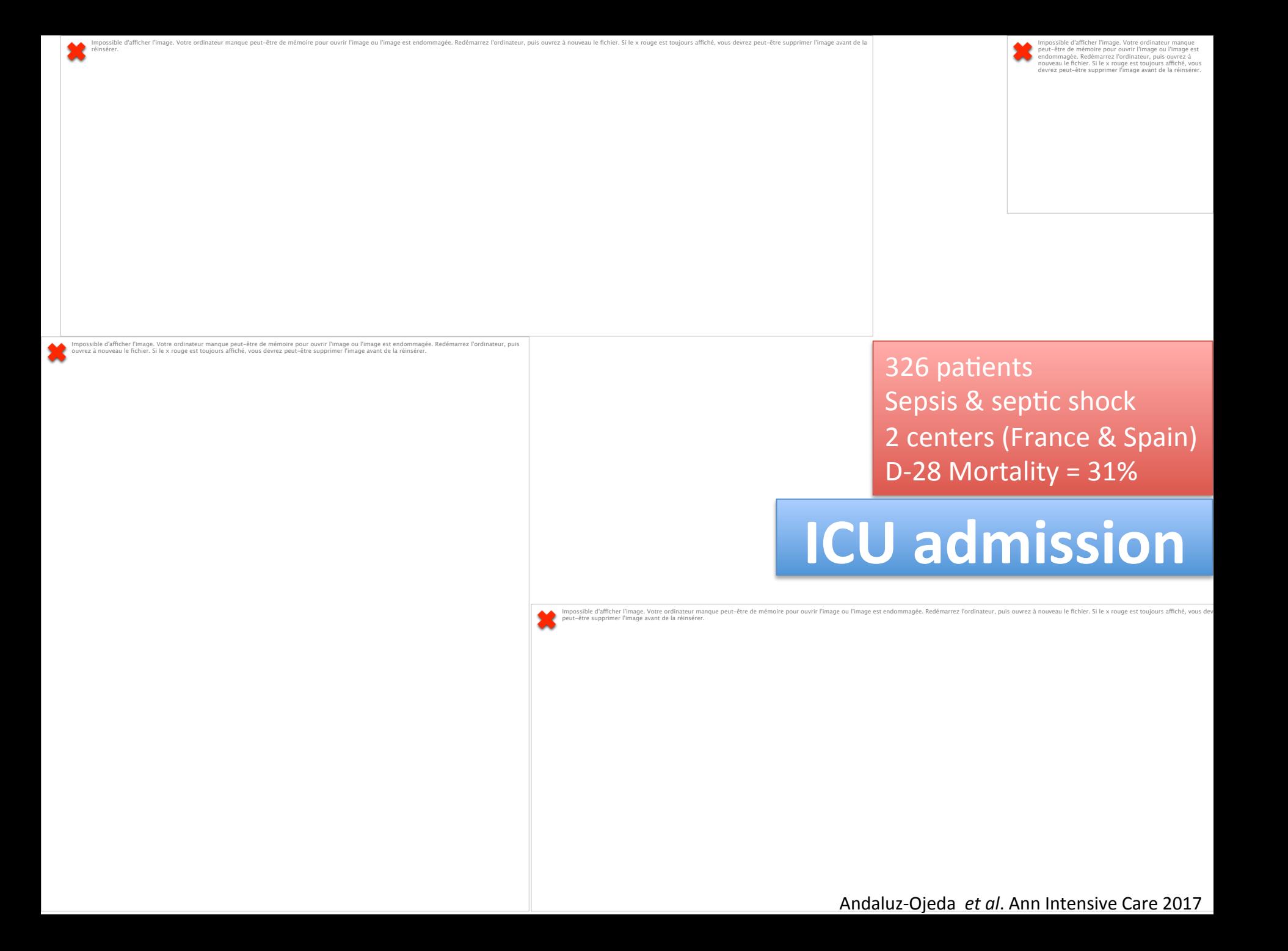

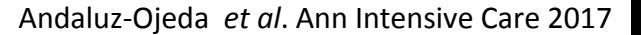

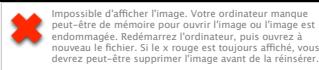

### **MR-ProADM** is accurate in predicting death in septic ICU patients

Impossible d'afficher l'image. Votre ordinateur manque peut-être de mémoire pour ouvrir l'image est endommagée. Redémarrez l'ordinateur, puis ouvrez à nouveau le fichier. Si le x rouge est toujours affiché, vous<br>devrez peu

**ADM: vasodilatator, capillary vasculature maintenance** 

173 septic patients Single center (Dijon)

#### **ICU** admission

**ICU Mortality** 

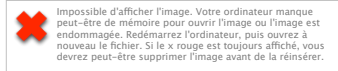

### **MR-ProADM** elevation is related to capillary leak

réinsérer.

ADM: vasodilatator, **capillary vasculature maintenance** 

173 septic patients Single center (Dijon)

**ICU** admission

**Rho = -0.45**; **P <0.0001**

Impossible d'afficher l'image. Votre ordinateur manque peut-être de mémoire pour ouvrir l'image ou l'image est endommagée. Redémarrez l'ordinateur, puis ouvrez à nouveau le fichier. Si le x rouge est toujours affiché, vous

Charles PE *et al*. Shock 2017

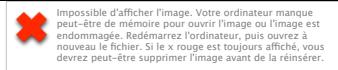

### Endotheline 1 (CTproET-1)

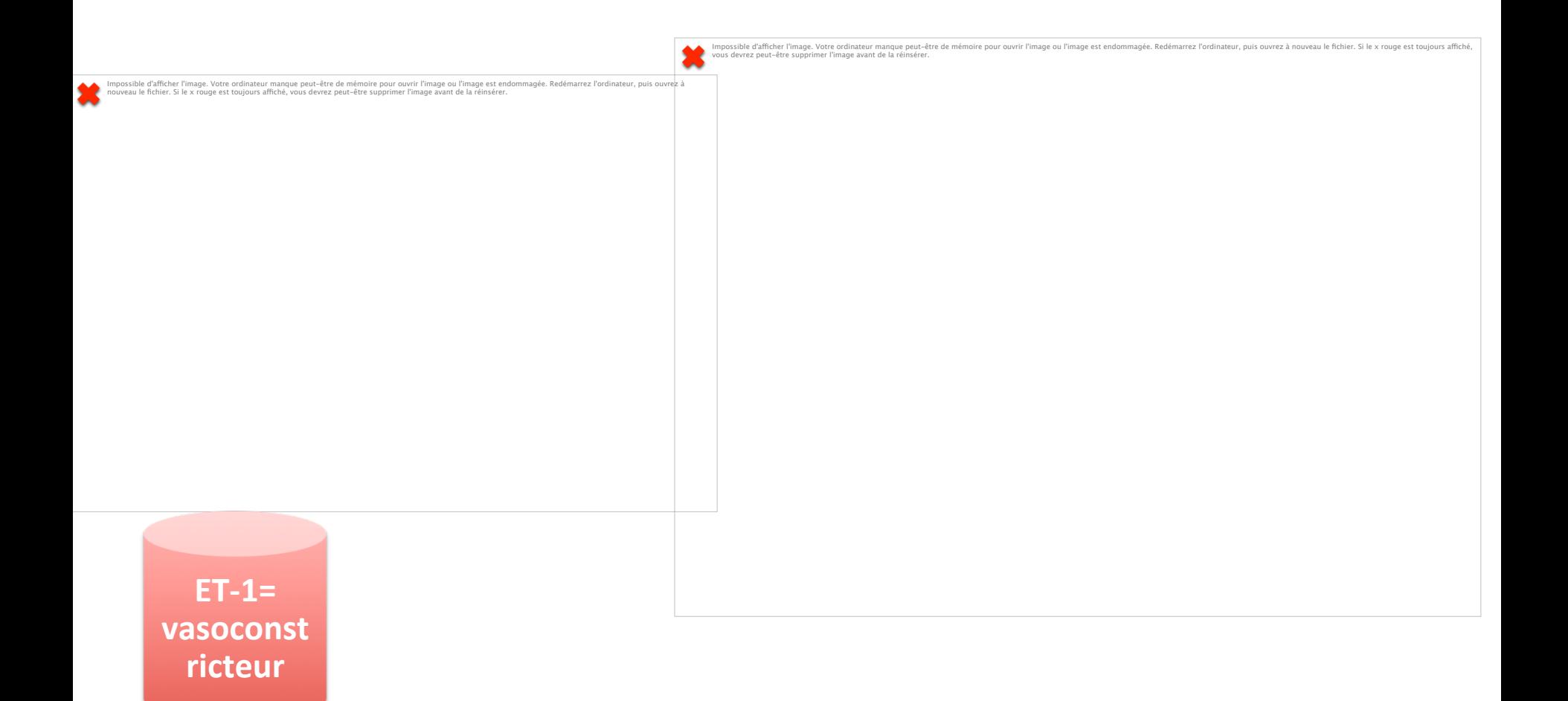

Schuetz P et al. Endothelium 2007

Impossible d'afcher l'image. Votre ordinateur manque peut-être de mémoire pour ouvrir l'image ou l'image est endommagée. Redémarrez l'ordinateur, puis ouvrez à nouveau le fichier. Si le x rouge est toujours afché, vous devrez peut-être supprimer l'image avant de la réinsérer.

### **CTproET-1/MR-ProADM**

Impossible d'afcher l'image. Votre ordinateur manque peut-être de mémoire pour ouvrir l'image ou l'image est endommagée. Redémarrez l'ordinateur, puis ouvrez à nouveau le fichier. Si le x rouge est toujours affiché, vous devrez peut-être supprimer l'image avant de la réinsérer.

**ET-1= vasoconstric4on**

**ADM: vasodilatation** 

173 septic patients Single center (Dijon)

#### **ICU** admission

**ICU Mortality** 

Charles PE *et al*. Shock 2017

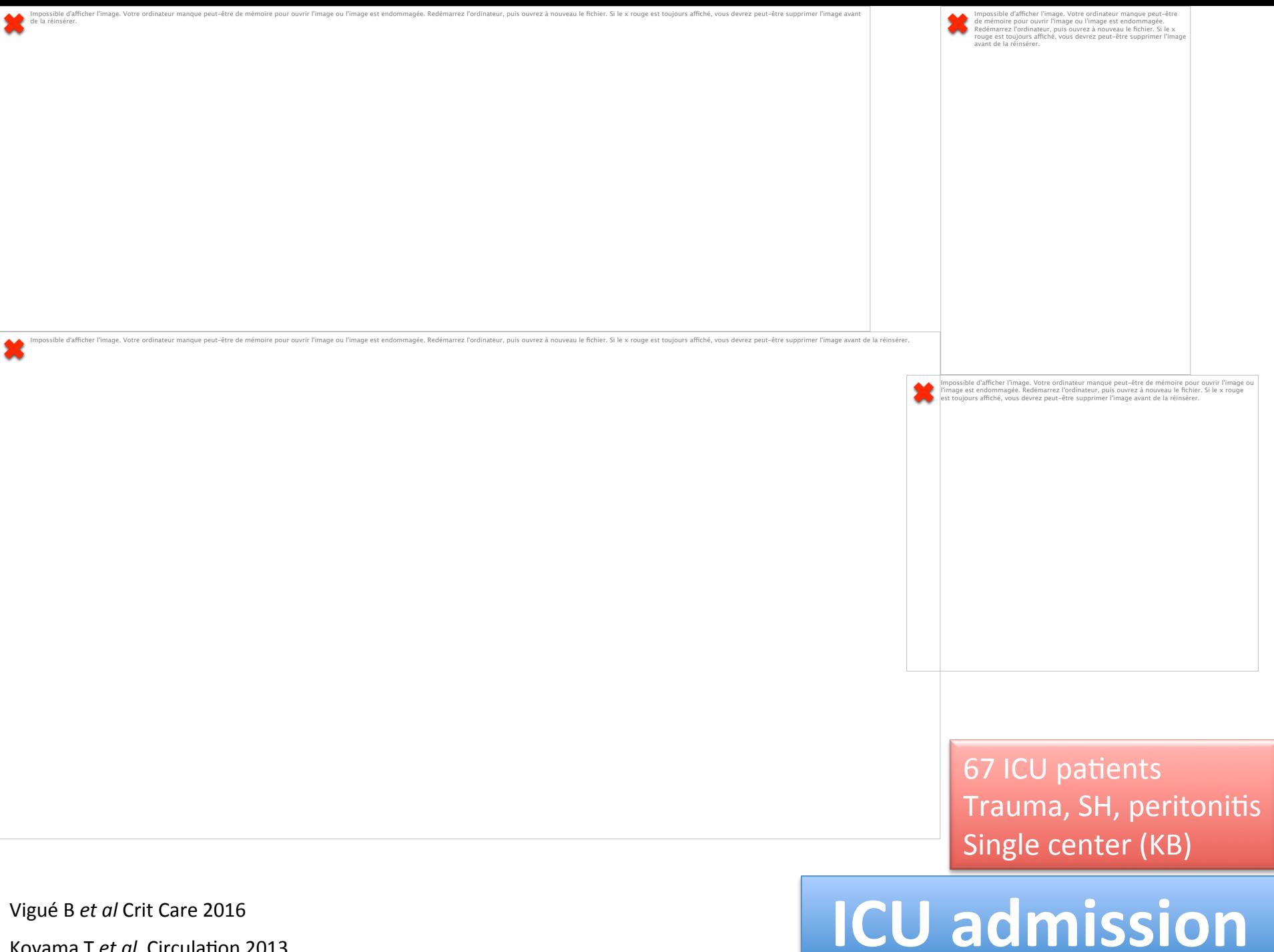

Koyama T et al. Circulation 2013

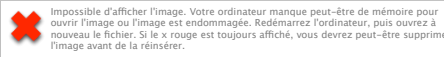

### Severe CAP: delayed ICU admission is **harmful**

narrez l'ordinateur, puis ouvrez à nouveau le fichier. Si le x rouge est toujours affiché, vous devrez peut-être supprimer l'image avant de la réinsér

ible d'afficher l'image. Votre ordinateur manque

### **MR-ProADM** could improve **clinical** judgement in the **ED**

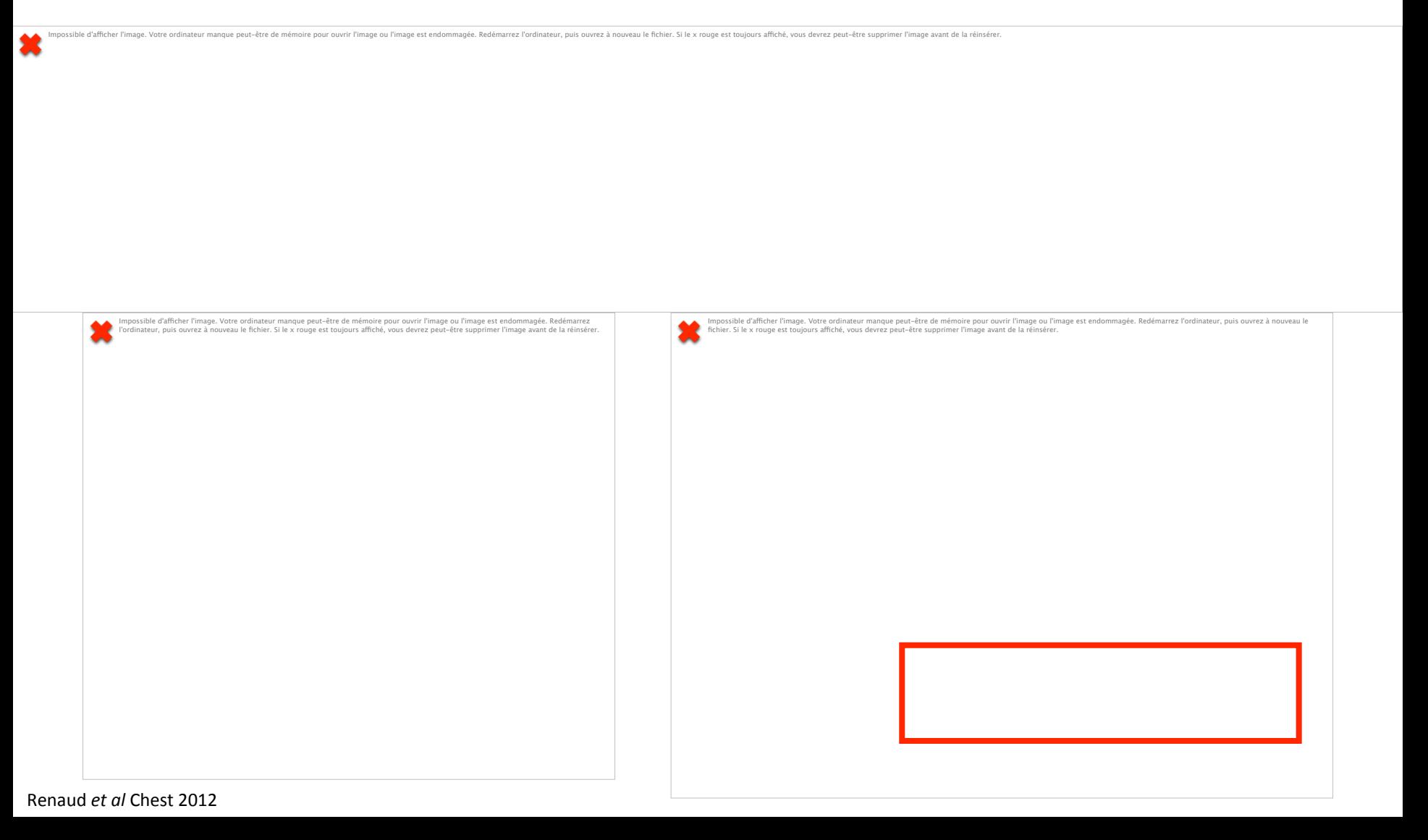

Impossible d'afficher l'image. Vote ordinateur manque peut-être de mémoire pour ouvrir l'image est indommagée. Redémarrez l'ordinateur, puis ouvrez à nouveau le fichier. Si le x rouge est toujours affiché, vous<br>devrez peut

réinsérer.

sible d'afficher l'image. Votre ordinateur manque peut-être de mémoire nour quyrir l'image ou l'image est endommagée. Redémarrez l'ordinateur, quis quyrez à nouveau le fichier. Si le x rouge est toujours affiché, yous devr

7132 patients Various medical conditions 3 centers (France, US & Switzerland) D-30 Mortality =  $4.6%$ 

**ED admission** 

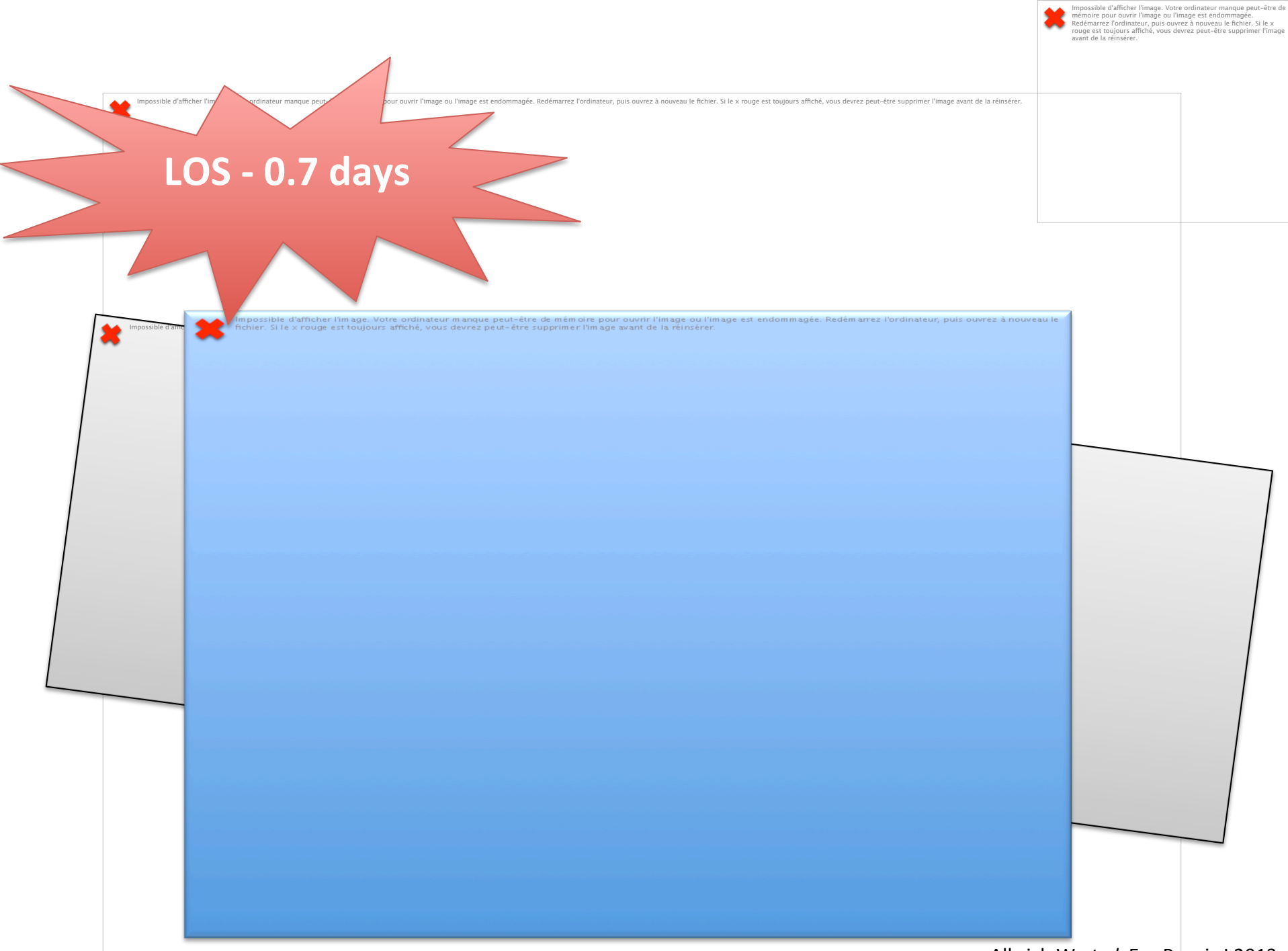

### **Scores et Biomarqueurs: quelle** valeur ajoutée?

#### **• Evaluation clinique**

- Indispensable!
- $-$  Limites car approche syndromique, grossière et subjective
- $-$  **qSOFA** spécifique mais peu sensible; pourquoi pas le « **NEWS** »?
- **Biomarqueurs:** 
	- $-$  **Prometteuse car approche physiopathologique et objective**
	- **Lactate: valeur sûre**
	- $-$  PCT: personnalisation durée ATB (cinétique)
	- Dysfonc7on endothéliale: **ProADM**
	- **Impact clinique:** *to be evaluated*
- **Perspectives:** 
	- Approche multi-modale
	- Evalua7on personnalisée
	- Détection automatisée

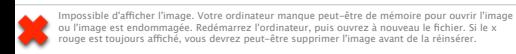

#### Transcriptomic **signature**

possible d'afficher l'image. Votre ordinateur manque peut-être de mémoire pour ouvrir l'image ou l'image est endommagée. Redémarrez l'ordinateur, puis ouvrez à nouveau le fichier. Si le x rouge est toujours affiché, vous d

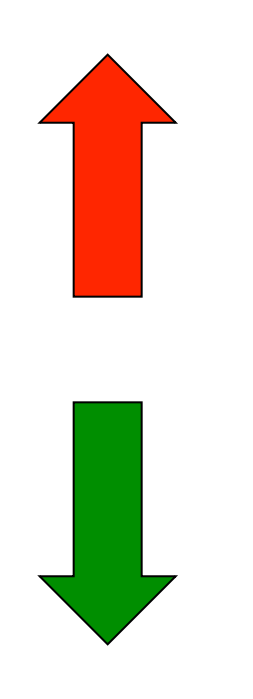